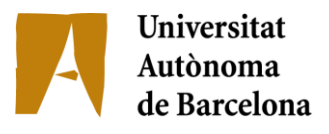

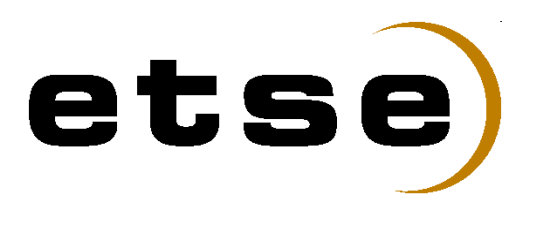

# AVALUACIÓ I DEFINICIÓ DEL DESPLEGAMENT DE PROGRAMARI A UN GRUP EMPRESARIAL

[Procés de Migració d'un Entorn Corporatiu]

Memòria del Projecte Fi de Carrera d'Enginyeria en Informàtica realitzat per **Dani Blanco Maruny** i dirigit per **Joan Borrell Viader** Bellaterra, 12 de febrer de 2008

ii

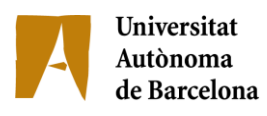

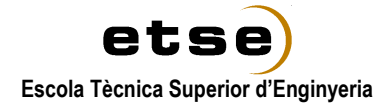

El sotasignat, Joan Borrell Viader

Professor/a de l'Escola Tècnica Superior d'Enginyeria de la UAB,

#### **CERTIFICA**:

Que el treball a què correspon aquesta memòria ha estat realitzat sota la seva direcció per en

Dani Blanco Maruny

I per tal que consti firma la present.

Signat:

Bellaterra, 12 de febrer de 2008

iv

Especialment dedicat a la Roser, pel recolzament i pels molts caps de setmana que li he robat.

No em puc oblidar dels pares: en Lluís i la Pepita. Gràcies pares per la vostra subtil perseverança!

Ni d'en Joan, sempre positivant la feina feta.

Ni dels amics i companys de facultat per les hores (de bar) compartides.

Encara que ho saps, a vegades t'han de recordar que no tens la feina enllestida.

A tots ells els vull agrair l'empenta donada.

vi

# **Taula de Contingut**

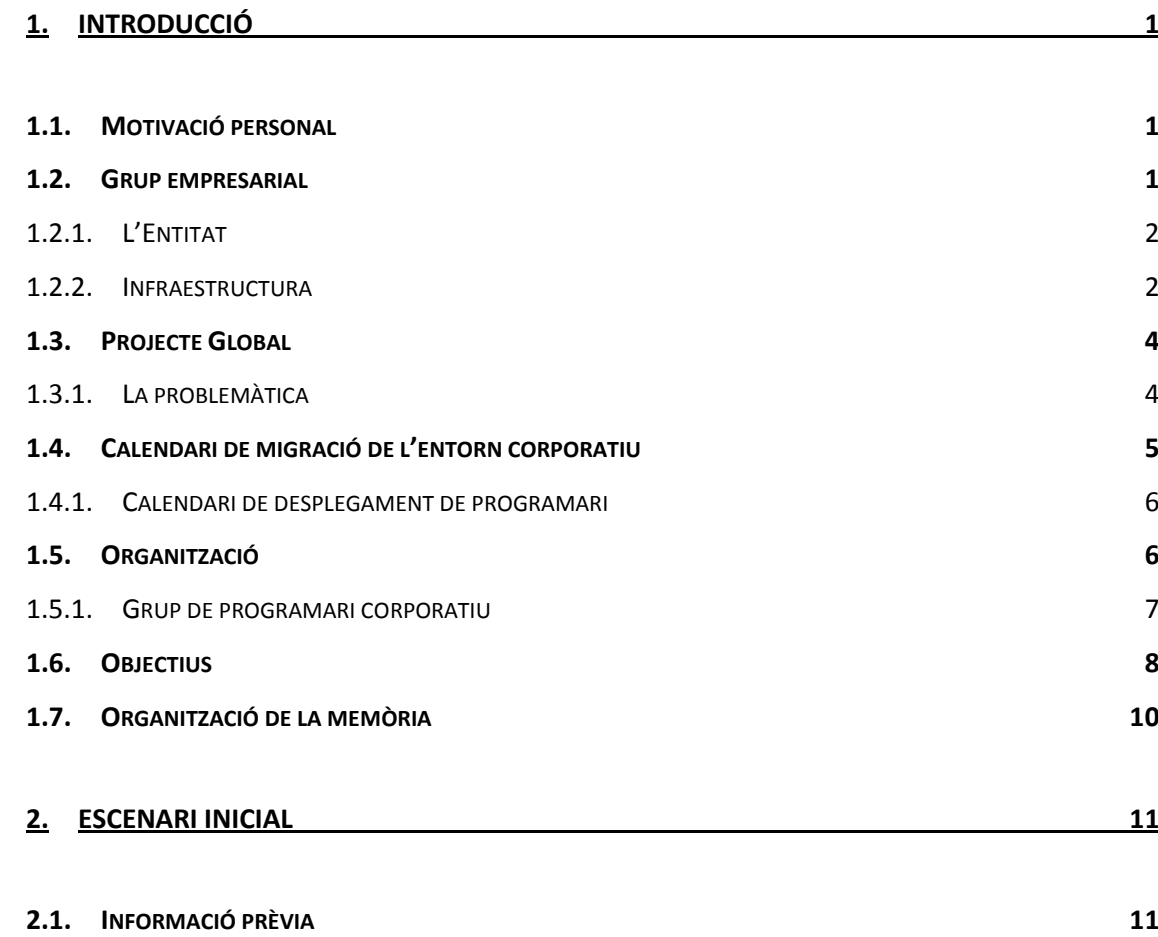

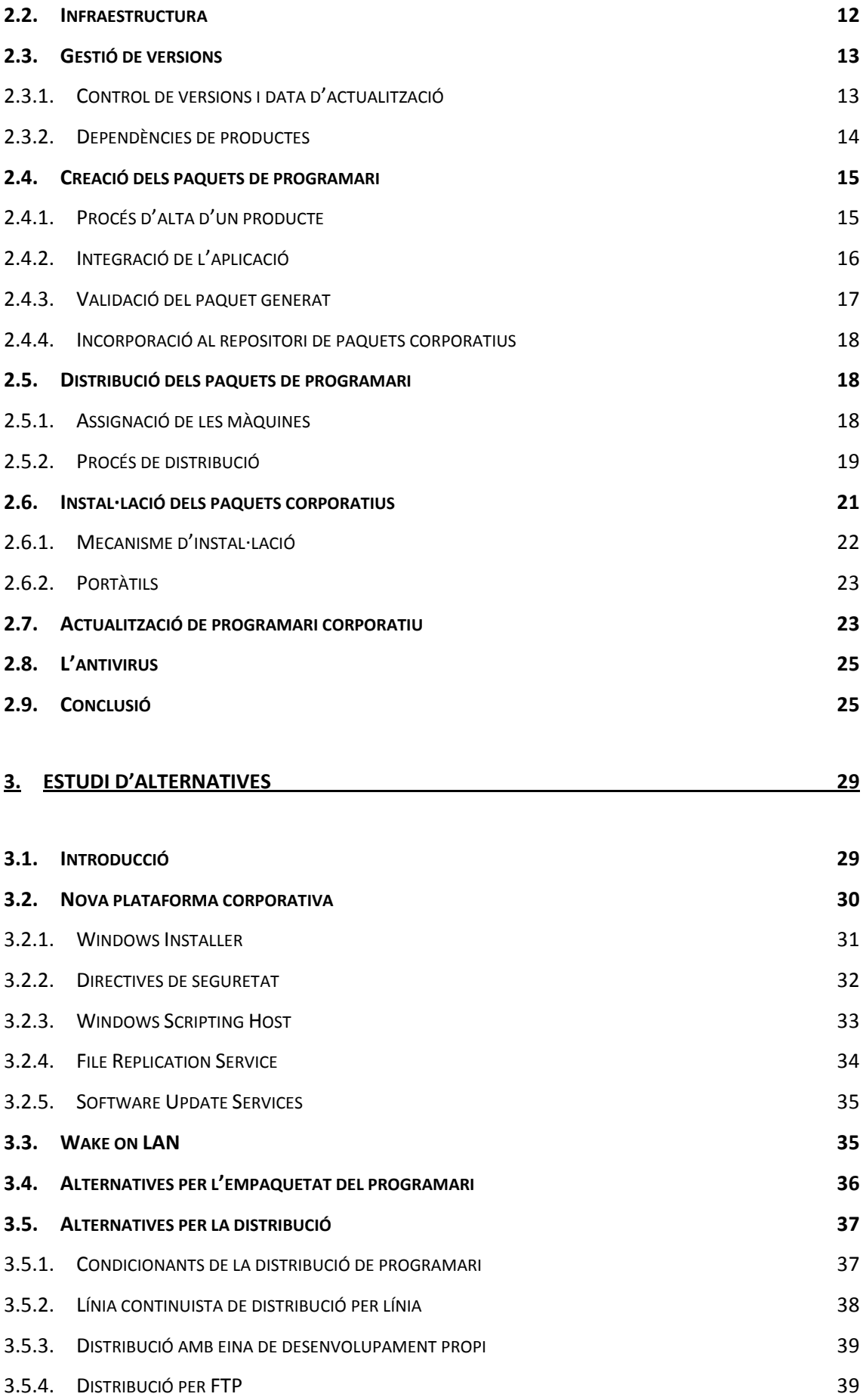

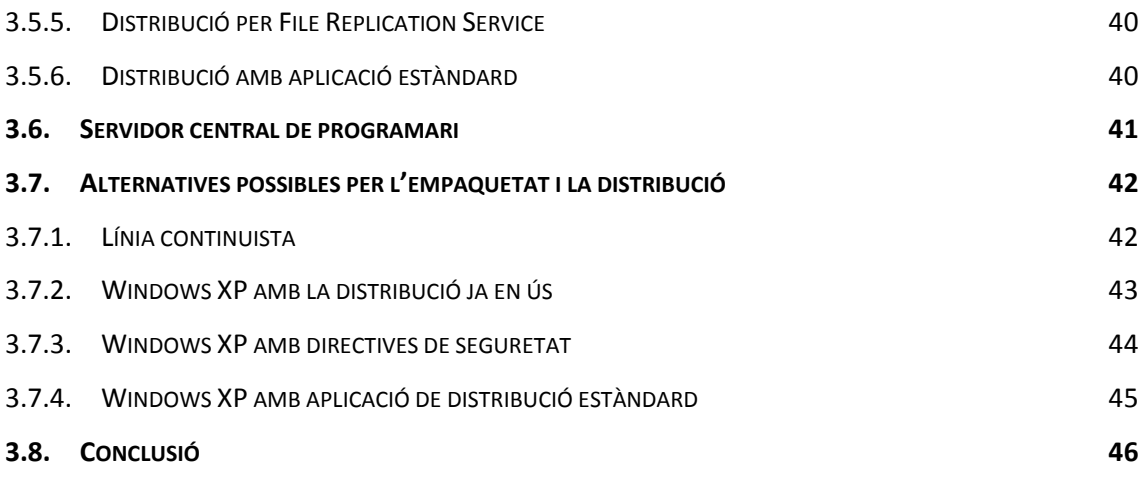

## **4. [ESCENARI FINAL](#page-60-0) 49**

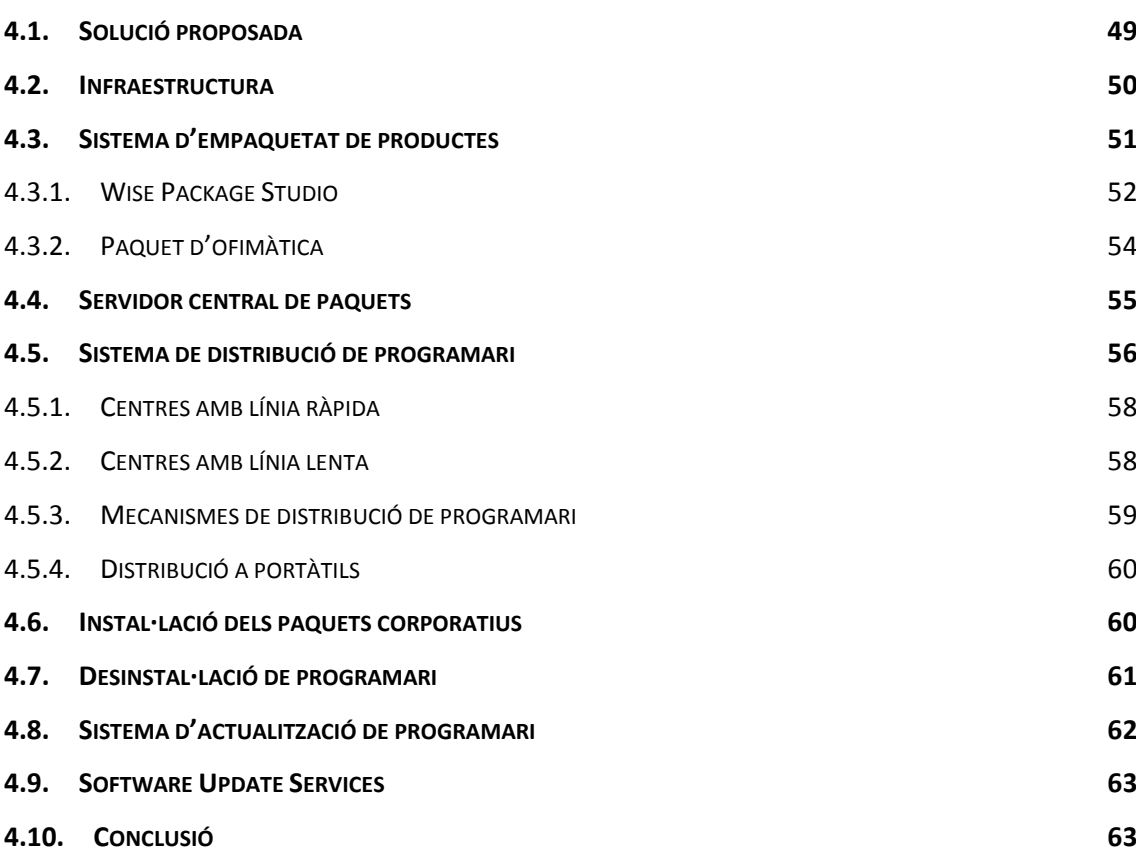

# **5. [CONCLUSIÓ](#page-76-0) 65**

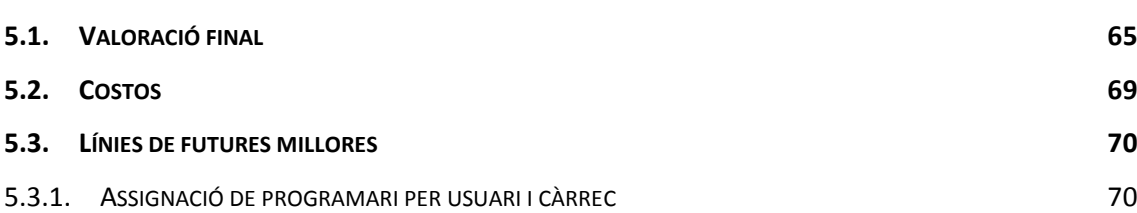

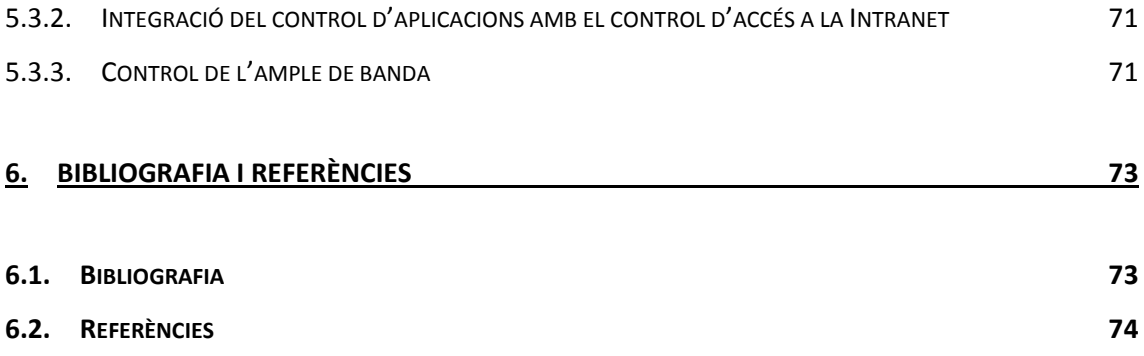

# **Taula de figures**

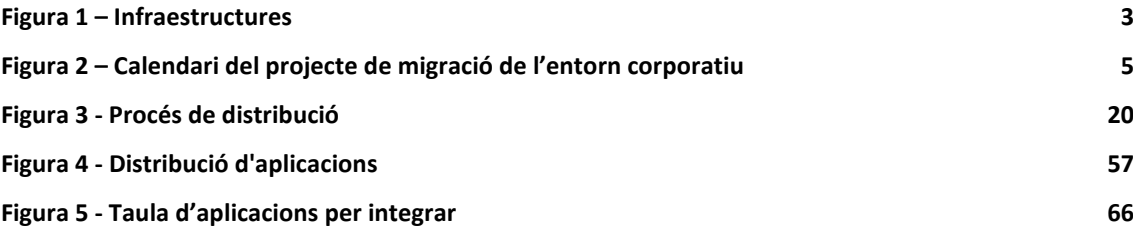

xii

# <span id="page-12-0"></span>1. Introducció

# <span id="page-12-1"></span>**1.1. Motivació personal**

El meu currículum laboral, des de que treballo en allò que m'he format, no és massa extens. Gairebé totes les empreses a les que he treballat han estat del sector de la consultoria. I a elles, he tingut la sort de participar en algunes migracions d'entorns corporatius. Els primers cops fruit de la casualitat i les successives ja com expert gràcies a l'experiència acumulada.

I és gràcies a aquesta experiència adquirida, que m'he decidit a afrontar aquesta darrera fita dels meus estudis universitaris, documentant el que suposa un desplegament d'un entorn corporatiu.

# <span id="page-12-2"></span>**1.2. Grup empresarial**

A aquest apartat farem una breu descripció de la situació actual de l'empresa i què l'empeny a realitzar la migració del seu entorn corporatiu.

#### <span id="page-13-0"></span>**1.2.1. L'Entitat**

Ens hem de situar en una entitat financera de l'estat. Està formada per un conjunt d'empreses. Inicialment es dedicava de forma exclusiva a la banca, però amb el temps va anar adquirint i creant altres empreses d'àmbits diferents: companyia d'assegurances, societat de serveis generals, companyia de serveis d'empresa, holding immobiliari, una gestora de fons, ... En definitiva, ha diversificat els seus ingressos, però sense deixar de banda el que realment és el seu nucli fort: la banca.

Per poder disposar d'un ordre de magnitud, direm que aquest grup empresarial està format per un equip humà de més de 7.000 persones, més de 1.000 oficines i amb un volum de negoci que se situa per sobre dels 30.000 milions d'€.

#### <span id="page-13-1"></span>**1.2.2. Infraestructura**

Com podem deduir dels números que acabem de presentar anteriorment, les infraestructures d'aquest grup empresarial són molt diverses. Disposa de servidors Unix, AS400, SAP, entorn Host, entorn Windows,... Així doncs, disposa d'un ampli ventall d'entorns, el que fa que la interacció entre tots ells sigui complexa.

D'altra banda, i no menys important, hem de tenir en compte les comunicacions. Aquest grup empresarial disposa de 3 grans seus a l'estat comunicades entre si amb una xarxa gigabit. Dues de les seus estan a la mateixa comunitat autònoma i una d'elles és el centre tecnològic del grup empresarial i on es concentren gairebé tots els serveis informàtics.

A part d'aquestes seus, també disposa de 1.000 oficines que es comuniquen totes amb la seu més pròxima i aprofiten l'ample de banda que enllaça les tres seus per comunicar-se amb el centre tecnològic. Aquestes oficines disposen de comunicació ADSL amb les seus [veure figura 1].

Però això és actualment. I cal remarcar-ho ja que quan parlem més endavant de les distribucions de programari per xarxa al capítol *Escenari Inicial*, el gran problema són les línies

de comunicació. Inicialment les línies de les oficines eren XDSI (i no en tots els casos, ja que n'hi havia que només disposaven de xarxa telefònica convencional).

Com és lògic quan parlem d'unes infraestructures de comunicació d'aquestes dimensions, també existeixen unes línies de backup per solucionar qualsevol incidència de les línies principals.

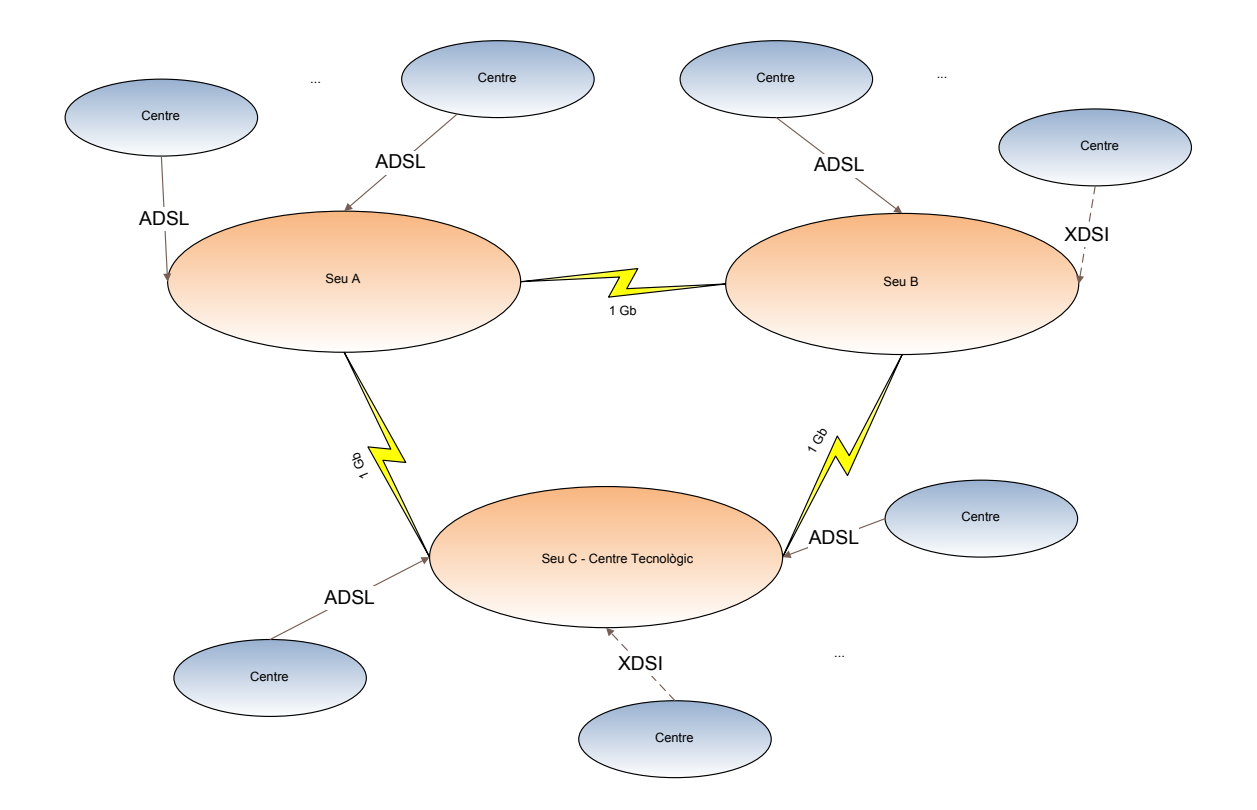

<span id="page-14-0"></span>**Figura 1 – Infraestructures**

Un cop feta una breu descripció de la infraestructura del grup, ja ens situarem més concretament en el motiu d'aquest projecte de final de carrera, les infraestructures d'entorn Windows.

A grans trets, estem parlant d'una infraestructura que ronda els 1.500 servidors i 8.000 equips clients. D'aquests 8.000 hi ha equips de sobretaula i equips portàtils. Aquests darrers són poc més de l'1 % del total de màquines clients. En definitiva, una xarxa complexa d'entorn Windows NT.

## <span id="page-15-0"></span>**1.3. Projecte Global**

Una migració d'una xarxa corporativa de la complexitat que té aquesta, engloba molts àmbits. A aquesta memòria, ens centrarem gairebé de forma exclusiva en el desplegament de programari a la xarxa corporativa del grup empresarial.

El perquè d'una migració el justificarem tot seguit. Però la migració com a tal és una gran entitat que inclou molts i diversos aspectes: canvis de maquinària, canvis de plataforma, canvis de comunicacions, canvis de programari... És per això que cadascuna de les tasques que componen la migració cal repartir-les en diferents equips.

Ens centrarem gairebé de forma exclusiva en el desplegament de les aplicacions a la xarxa corporativa. No obstant, i per poder disposar d'una idea d'un "TOT", anirem fent de tant en tant petites pinzellades del projecte global que és la migració de la plataforma NT a Windows XP/2003.

# <span id="page-15-1"></span>**1.3.1. La problemàtica**

El projecte neix de la necessitat. De la necessitat de progressar, de la necessitat de no quedarse enrere, de la necessitat de superar-se contínuament per poder assolir nous reptes.

Vivim en un moment de grans canvis: a nivell social, a nivell climàtic i, com no podia ser menys, a nivell tecnològic. Tecnològicament els canvis són tant ràpids que això implica que hem d'estar en una continua evolució.

Un factor important per migrar a un nou entorn és que els sistemes operatius tenen data de caducitat. Arriba un punt en què l'actual entorn deixa de rebre suport per part del (o dels) proveïdors. Així doncs, si estem interessats en seguir rebent suport cal fer el pas de la migració i avançar cap a nous entorns dels quals sí és possible rebre suport.

Una altra raó per migrar és els prerequisits pel bon funcionament. Un grup empresarial del volum que hem descrit, té la necessitat d'utilitzar moltes aplicacions. I aquestes tenen requisits

**Introducció**

mínims cada cop més "alts" en comparació amb els que tenien pocs anys enrere. Aquest requeriments mínims van des del propi hardware que no pot suportar segons quins programes nous, fins al software base sobre el que se sustenta el nou programa.

Un altre motiu de la migració és la unificació dels entorns de les diferents empreses que formen part del grup. Com ja hem comentat anteriorment, algunes d'aquestes empreses han estat adquirides durant el procés d'expansió del grup empresarial i per tant disposaven ja del seu entorn corporatiu propi. En aquests casos, com que ja estava previst i planificat aquest procés de migració quan es van adquirir aquestes noves empreses, el que es va plantejar va ser adaptar mínimament els entorns per preparar-los a les necessitats del grup i aprofitar el temps abans del començament de la migració de l'entorn corporatiu per preparar-ho tot per incorporar-se, ja de forma definitiva al grup, i basar-se en els estàndards definits per a totes les entitats del mateix.

## <span id="page-16-0"></span>**1.4. Calendari de migració de l'entorn corporatiu**

Aquest projecte de migració es va estimar amb una durada aproximada de 2 anys. Com es veu a la següent imatge, la fase de disseny comprenia els mesos de febrer a octubre del 2003. Del juliol al setembre es dedicaria a validar el disseny amb l'entitat financera, per tot seguit començar la fase de desenvolupament que estava prevista que finalitzés el setembre del 2004. Ja per últim, la fase de desplegament i implantació començaria al maig del 2004 (solapant-se encara amb la part final del desenvolupament) i finalitzaria el febrer del 2005. Molt esquemàticament es pot veure a la següent figura.

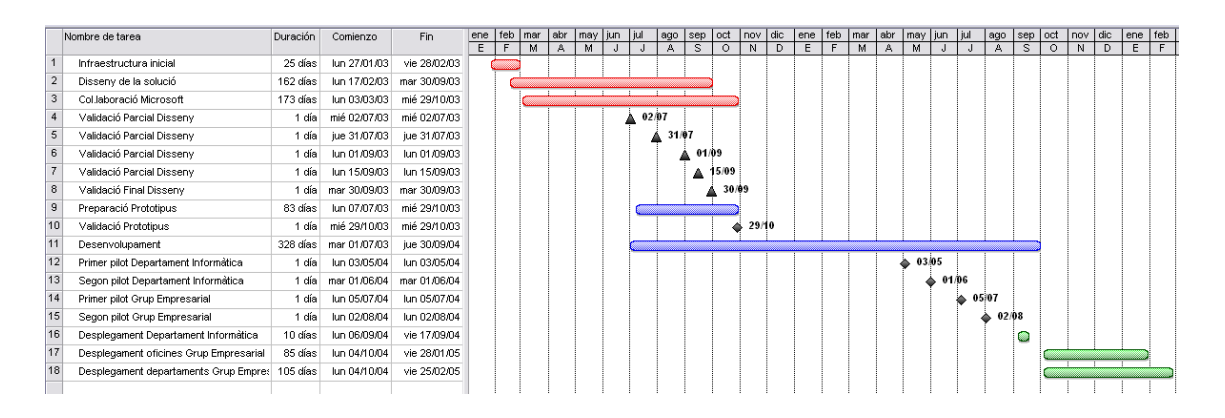

<span id="page-16-1"></span>**Figura 2 – Calendari del projecte de migració de l'entorn corporatiu**

**Introducció**

#### <span id="page-17-0"></span>**1.4.1. Calendari de desplegament de programari**

En canvi pel projecte de desplegament de programari no existia un calendari com a tal, sinó que estava difuminat dins del calendari global. Els objectius eren fer un anàlisi funcional per definir què calia pel nou entorn (serà el que tractarem a aquesta memòria principalment) i paral·lelament a això anar fent l'estudi de totes els aplicacions existents a l'entitat corporativa per poder-les analitzar com a casos particulars, i prendre les decisions oportunes sobre com actuar amb cadascun dels casos:

- Migrar l'aplicació ja existent, sense adaptacions.
- Migrar l'aplicació, prèvia actualització a una versió adaptada ja a Windows XP/Windows 2003.
- No migrar l'aplicació ja que està en desús.
- No migrar l'aplicació degut a què n'existeixen d'altres a l'entitat que realitzen el mateix.

Finalitzada aquesta fase de disseny començaria la de desenvolupament. Preses les decisions caldria dur-les a terme, per tot seguit començar el desplegament, primer en un petit nombre de màquines, per poder-ne veure el comportament i ja, tot seguit, anar-ho fent extensiu a la resta de les màquines de l'entitat.

# <span id="page-17-1"></span>**1.5. Organització**

En la preparació d'aquest projecte han estat implicades unes 30 persones: 20 d'elles a temps complert i 10 persones més a temps parcial. Es va dividir la feina en 4 equips:

- un equip encarregat de la preparació i del procés de migració cap al Directori Actiu de Windows Server 2003,
- $\cdot \cdot$  un altre encarregat del desplegament corporatiu dels sistemes operatius, tant dels servidors com dels terminals,
- un altre encarregat del desenvolupament d'eines d'administració corporatives,
- i un altre encarregat del desplegament i la parametrització del programari necessari pel funcionament del dia a dia dels usuaris finals.

Cadascun d'aquests equips disposava d'un responsable i tots ells reportaven a un cap de projecte que, al seu torn, també era l'encarregat de reportar als responsables del grup empresarial.

A més a més de les aproximadament 30 persones inicials, un cop finalitzades les fases d'anàlisi, disseny i desenvolupament, encara va ésser necessari incorporar més persones per poder dur a terme la tercera fase: el desplegament.

Cal recordar que aquest grup empresarial disposa de més de 1.000 oficines a l'estat. Només per poder accedir a totes elles per portar les noves màquines i recollir les antigues prèvia còpia de les dades de l'oficina ja cal un equip humà considerablement gran.

#### <span id="page-18-0"></span>**1.5.1. Grup de programari corporatiu**

Ens centrarem en totes les tasques relacionades amb el grup de programari corporatiu, l'encarregat de fer-ne el desplegament a l'entorn. Aquest va ser al grup al que em vaig incorporar jo al principi del projecte com a especialista en desplegament de programari. Inicialment aquest grup era format per 3 persones i jo directament reportava al responsable de l'equip. Però això va ser inicialment, i amb el temps va ésser necessari anar incorporant gent. Cap a finals de la fase de desenvolupament del projecte, el nombre de persones de l'equip va anar creixent fins a ser de 6 persones degut al volum de programari necessari d'empaquetar i distribuir.

Degut a això, l'equip original que vàrem començar el projecte, vam adquirir noves responsabilitats davant l'ampliació de l'equip, passant a una típica estructura piramidal.

Aquest equip que es va crear durant la migració, va adquirir entitat pròpia com a departament dels serveis informàtics de l'entitat i actualment ja és un equip format per 10 persones. Els motius pels quals s'ha acabat creant aquest departament han estat bàsicament el manteniment del programari existent, la parametrització del nou programari i no menys important el volum de programari disponible a l'entitat.

# <span id="page-19-0"></span>**1.6. Objectius**

Els objectius els podríem dividir en dos blocs: els de la migració de l'entorn corporatiu i els d'aquest projecte de final de carrera com a tal.

L'abast del projecte global es pot resumir en els següents punts:

- Migració a Windows XP i Windows 2003:
	- o Servidors Windows NT → Servidors Windows 2003
	- o Clients Windows NT → Clients Windows XP
	- o Migració de la Intranet
- Consolidació de servidors.
- Desplegament d'escriptoris.
- Compatibilitat (i desplegament) d'aplicacions.
	- o Més de 300 aplicacions
- Alta disponibilitat
	- o Servidor de fitxers

**Introducció**

- o Intranet
- Línies de comunicació.

Però nosaltres en aquesta memòria ens centrarem exclusivament en el desplegament de programari. Concretant, els objectius de la distribució de programari a l'entorn corporatiu, a grans trets, els podríem reduir als 3 punts següents:

- I. Definir un sistema d'empaquetat d'aplicacions.
- II. Definir el sistema de distribució de les aplicacions.
- III. Definir el procés d'actualització de tot el programari distribuït a la xarxa.

La solució proposada inclou varis aspectes, que com a gran pretensió, tenen la de millorar en tot el possible el funcionament de la distribució de programari ja existent en la plataforma NT. O sigui, partint del coneixement previ, i d'un sistema que ja estava operatiu, millorar-lo en tots els aspectes.

Com a projecte de final de carrera, els objectius marcats són fer un anàlisi del que suposa fer un desplegament de la magnitud d'una entitat com la descrita. Quan es parla d'unes magnituds com les citades, cal tenir molta cura en la definició de cadascun dels punts del projecte perquè l'afectació en cas d'error de càlcul pot tenir desagradables conseqüències (per exemple, tot un conjunt d'oficines sense poder operar).

Així doncs com a memòria del projecte de final de carrera, el què es pretén és saber com atacar una situació com la descrita, i sobretot analitzar-la, un cop acabada la realització, per poder-ne millorar els mètodes emprats.

# <span id="page-21-0"></span>**1.7. Organització de la memòria**

La resta de la memòria està dividida en quatre capítols:

- Al segon capítol s'explica la situació inicial en la que es trobava l'empresa. Quin era el funcionament dels processos que es volien migrar/millorar: com es creaven, com es distribuïen i com s'instal·laven els programes corporatius.
- Al tercer capítol s'analitzen les alternatives possibles que es plantegen per a la migració. Se'ns plantegen moltes possibilitats per realitzar les dues tasques importants que són l'empaquetat d'aplicacions i la seva posterior distribució: ús de programari de tercers, desenvolupament i millora del programari ja existent,... A aquest tercer capítol les estudiarem i en justificarem l'elecció.
- Al quart capítol el que farem és explicar la implementació de l'alternativa escollida i presentarem la foto final del projecte. Un cop hem pres la decisió, cal desenvolupar-la. Així doncs ens caldrà aprofundir en la decisió presa i definir totes les línies d'actuació amb el màxim detall.
- El darrer capítol el destinarem a la conclusió final, valorar els objectius que ens havíem imposat i com que tot és millorable, també aprofitarem aquest apartat per obrir possibles línies de millora.

# <span id="page-22-0"></span>2. Escenari Inicial

# <span id="page-22-1"></span>**2.1. Informació prèvia**

Ja hem dit que ens centrarem en una petita part de tota la migració: el desplegament del programari. Així doncs, passem a descriure com funcionava abans de la migració.

La finalitat, òbviament, era instal·lar programes a les màquines dels usuaris perquè ells poguessin fer ús de les eines que necessitaven pel seu treball del dia a dia. Com arribar a aquest punt és el que intentarem descriure als següents apartats.

Hem de tenir present sempre que estem tractant amb una entitat gran. A l'any 2003 disposava d'unes 8.000 màquines clients (sense comptar els servidors), i uns 7.000 treballadors. Lògicament, no tots els usuaris de les màquines necessitaven fer ús de les mateixes aplicacions, per tant no totes les màquines tenien els mateixos programes instal·lats.

També s'ha de tenir present que amb un volum d'usuaris i màquines com el comentat, tampoc podíem esperar que tots tinguessin els mateixos coneixements informàtics. És més, el més lògic seria que no tinguessin cap coneixement informàtic, ja que per ells l'ordinador era una eina que els havia de facilitar el seu treball del dia a dia. Així doncs, no era viable donar permisos als usuaris per instal·lar programes, ja que això suposaria un altíssim cost de manteniment per els serveis informàtics de l'entitat, i a més a més es faria molt difícil trobar

dues màquines que coincidissin amb el seu programari instal·lat. I aquest seria un problema raonablement petit en comparació als greus problemes de seguretat que això suposaria. Amb aquests detalls sembla obvi que els usuaris no podien disposar de credencials d'administradors de màquina, i per tant no podien instal·lar-se cap mena de programa.

Calia facilitar la feina als usuaris, i això s'aconseguia sobretot configurant-los-hi els programes adaptant-los a les seves necessitats. Moltes aplicacions un cop instal·lades, i quan es fa el primer logon a elles, demanen una sèrie de dades com per exemple a quina base de dades cal connectar-se, per quin port es comunica amb la base de dades, on es troben els fitxers de configuració personalitzats de l'usuari, on es deixen els resultats,... Tots aquest tipus de dades havien d'ésser totalment transparents per l'usuari.

I què millor per facilitar-los-la, que trobar-se les aplicacions necessàries per la seva feina ja instal·lades a les màquines sense la necessitat de la seva intervenció? Això no és una tasca fàcil, però és bàsica pel bon funcionament.

Doncs la suma de tot això ens portaria cap als nostres objectius:

- l'empaquetat d'aplicacions,
- ❖ la distribució de les aplicacions,
- l'actualització d'aquestes aplicacions,
- i l'eina encarregada de gestionar els processos anteriors.

# <span id="page-23-0"></span>**2.2. Infraestructura**

Per realitzar les integracions dels paquets corporatius que després serien distribuïdes es disposava d'una petita infraestructura formada per set màquines. La funcionalitat d'aquestes màquines era la següent:

- $\clubsuit$  Un servidor i dues màquines client utilitzades per crear els paquets corporatius.
- Un servidor utilitzat per gestionar els productes corporatius creats.
- Dues màquines que disposaven d'una gravadora de CD's cadascuna.
- Una màquina multigrabadora de CD's.

# <span id="page-24-0"></span>**2.3. Gestió de versions**

Un element que no hem comentat fins ara és el programa que s'encarregava de gestionar les aplicacions. Als propers apartats explicarem com es creaven i com es distribuïen, però no menys important és com es controlaven tots aquests paquets.

El programa de gestió de versions era l'encarregat de mantenir la informació de les aplicacions existents a l'entitat, de controlar quines versions existien i a on s'instal·laven aquestes versions. Així doncs aquesta eina era el nexe d'unió entre la creació dels paquets de programari i la distribució dels mateixos.

Anirem coneixent més detalls d'aquesta eina als propers apartats.

#### <span id="page-24-1"></span>**2.3.1. Control de versions i data d'actualització**

Per posar un exemple pràctic, en el moment de realitzar l'enviament d'un producte corporatiu, a banda del programari, també s'enviaven un conjunt de fitxers que incorporaven la versió del producte, les màquines destí de la instal·lació i també informació per poder validar que els fitxers arribaven correctament.

A totes les màquines es disposava de la informació de quins productes tenia instal·lats i a més a més de la versió de cadascun d'ells.

Així doncs, de cara a instal·lar un producte a un equip es podien parametritzar una sèrie de valors respecte a les versions:

- Data a partir de la qual es podia instal·lar. Això permetia realitzar l'enviament del producte corporatiu i instal·lar-lo quan interesses.
- Versió mínima sobre la que s'instal·laria. Això permetria no instal·lar un producte si no es disposava d'una versió superior a la que es marcava.
- Control de versions pilot. Abans de distribuir massivament un producte corporatiu i després d'haver passat la fase de proves internes, podia ser molt interessant instal·larlo només a un conjunt reduït de màquines marcades com a pilot dins de la xarxa.
- Dependència de servidor. Si l'aplicació que volíem instal·lar era del tipus client servidor, era imprescindible que estigués instal·lat al servidor abans que a la màquina client. Així doncs, fins que el servidor del centre no tenia el programari instal·lat, a les màquines dels usuaris no se'ls instal·lava.

# <span id="page-25-0"></span>**2.3.2. Dependències de productes**

Amb aquesta eina de gestió de versions també es podien marcar dependències entre diferents productes corporatius. Es podia controlar que un producte no s'instal·lés si no es disposava d'un altre producte ja instal·lat. Fins i tot, si interessava, també es podia controlar que a part de que existís el producte ja instal·lat, la versió fos una de concreta.

# <span id="page-26-0"></span>**2.4. Creació dels paquets de programari**

Cada programa existent a les màquines de l'entorn corporatiu ha passat per aquest mateix procés d'integració. Com a resultat d'aquesta integració s'obtenia un paquet que posteriorment es distribuiria i s'instal·laria a les màquines seleccionades.

La forma en que es creaven aquests paquets de programari era molt artesanal: s'utilitzaven eines desenvolupades pels propis serveis informàtics de l'entitat i que es basaven en una utilitat de detecció de diferencies i es distribuïen comprimits.

Tot seguit passem a detallar aquest procés de creació dels paquets de programari.

## <span id="page-26-1"></span>**2.4.1. Procés d'alta d'un producte**

Durant el procés de creació dels paquets de programari corporatiu no hem parlat de com es controlaven tots els paquets que es creaven. És aquí on intervenia el programa de gestió de versions que hem comentat anteriorment.

El que calia en primer lloc era donar d'alta el nou producte al sistema de gestió de versions. Cadascun d'aquests productes tenia assignat un codi identificador únic que es creava en aquest moment. A més a més, en aquest procés d'alta també s'introduïa una descripció del producte, el departament que el gestionava i si hi havia dependencies amb altres productes (hi havia aplicacions que per a funcionar necessitaven la instal·lació prèvia d'altres).

1

#### <span id="page-27-0"></span>**2.4.2. Integració de l'aplicació**

Un paquet de programari es creava bàsicament amb l'eina de detecció de diferències sysdiff.exe<sup>1</sup>. Els passos per la creació eren els següents:

- I. Sobre una màquina corporativa bàsica (només amb el sistema operatiu), es realitzava una foto de l'estat abans i després d'instal·lar el programa. La llista de canvis podia implicar des d'arxius, a claus de registre, fitxers .ini, serveis, accessos ODBC,... A més a més de disposar d'aquesta informació, en aquest punt també calia parametritzar el programa per a les necessitats dels usuaris.
- II. Tot seguit calia tractar tota aquesta informació per poder resoldre conflictes (bàsicament són de fitxers .dll) amb altres productes. La resolució de conflictes es convertia en un punt clau de la presa de decisions. De no resoldre aquests conflictes podria donar-se el cas que algunes aplicacions deixessin de funcionar.

El procés de resolució de conflictes era senzill: calia introduir a la base de dades que contenia totes les aplicacions integrades a l'entorn corporatiu, la informació recopilada resultat d'analitzar les diferències del sistema (punt I), i extreure'n un informe amb la llista de conflictes detectats. Si es detectaven conflictes s'havien de resoldre i per ferho era possible que calgués modificar el paquet actual que s'estava creant i fins i tot els paquets amb els que entrava en conflicte.

Com ja hem dit, bàsicament els conflictes estaven als fitxers .dll (però també passava amb fitxers .exe, encara que amb menor mesura). El criteri general més emprat per resoldre aquests conflictes era deixar el fitxer amb la versió més recent. Això implicava

<sup>1</sup> <http://www.microsoft.com/technet/archive/winntas/deploy/depopt/advsysdf.mspx?mfr=true>

que si hi havia altres paquets corporatius que incorporaven el fitxer en qüestió i aquest era més antic, també calia editar-los per actualitzar-los.

III. Per últim, amb el conjunt dels canvis ja editat, es generava un fitxer comprimit.

Arribat aquest punt, ja es disposava d'un "nou" instal·lable creat pels serveis informàtics de l'entitat a partir de l'instal·lador facilitat pel proveïdor de l'aplicació, i a més a més parametritzat per les necessitats concretes dels usuaris.

Finalment, aquest fitxer comprimit, juntament amb una sèrie de fitxers de control que portaven la informació de versió, integritat, i de com i a on s'instal·lava, eren els encarregats de ser distribuïts.

#### <span id="page-28-0"></span>**2.4.3. Validació del paquet generat**

Un cop finalitzada la integració era imprescindible validar-la a una xarxa de proves. El procés de validació es podia dividir en dos blocs:

- Validació de la correcta instal·lació del paquet de programari creat.
- Validació de les funcionalitats del paquet de programari.

El primer que calia era provar que l'aplicació s'instal·lava correctament i tot seguit calia fer una bateria de proves funcionals.

Però les proves no solament es reduïen al nou programari corporatiu creat, si no que també calia realitzar-les amb tots els productes corporatius modificats durant el procés de resolució de conflictes.

#### <span id="page-29-0"></span>**2.4.4. Incorporació al repositori de paquets corporatius**

Ja finalitzades les proves podíem dir que aquest programari corporatiu nou es podia incorporar a la llista de programari disponible a la xarxa corporativa ja que havia passat les mesures de control necessàries.

En aquest punt el paquet era dipositat al servidor de gestió del programari corporatiu. Aquí es mantenien a recursos diferenciats tots els el paquets amb la versió que s'estava instal·lant a les màquines corporatives. A aquest servidor també es disposava d'un recurs amb les actualitzacions existents dels productes corporatius.

Aquest servidor també s'utilitzava per mantenir la base de dades que contenia la relació de productes corporatius disponibles i la relació de conflictes existents.

# <span id="page-29-1"></span>**2.5. Distribució dels paquets de programari**

Finalitzada la fase de creació del paquet corporatiu i un cop ja el teníem disponible al recurs del servidor juntament amb els altres paquets instal·lables a l'entorn, podíem passar a la darrera fase. Aquesta darrera fase la podíem dividir en dos blocs: distribució del paquet corporatiu i la posterior instal·lació a les màquines de la xarxa.

#### <span id="page-29-2"></span>**2.5.1. Assignació de les màquines**

Un pas previ a la distribució dels paquets de programari a la xarxa corporativa era l'assignació. Amb el que havíem realitzat fins ara només disposàvem d'un paquet corporatiu, però encara no teníem la informació de qui havia de disposar d'aquest programari. Aquesta informació calia introduir-la al sistema de gestió de versions.

El més corrent era introduir-la un cop ja creat el producte corporatiu, però a vegades aquesta informació s'introduïa en el moment de donar d'alta el producte. Tota aquesta informació podia modificar-se en qualsevol moment (es podien afegir i treure màquines).

La informació que es permetia introduir era:

- a nivell de màquina (quina màquina s'havia d'instal·lar amb aquell producte corporatiu),
- o bé a nivell de centre (un centre podia ser una oficina o un departament),
- o bé a nivell de perfil (un perfil podia ser tots els departaments, totes les oficines, totes les màquines que disposen d'un programari específic,...).

Cal també remarcar que podíem arribar a discriminar a nivell de tipus de màquina. Així doncs la màquina podia ser o bé un servidor, o bé un ordinador de sobretaula o bé un portàtil. Aquesta discriminació també la podíem fer a nivell de centre o de perfil.

# <span id="page-30-0"></span>**2.5.2. Procés de distribució**

A grans trets, podríem dir que la distribució de programari seguia aquest passos:

- I. Al centre tecnològic es disposava d'un servidor central encarregat de la gestió de tot el programari preparat per la seva instal·lació a les màquines corporatives.
- II. La distribució pròpiament dita, consistia en copiar els paquets d'aquests programes als servidors dels centres (recordem que estem parlant d'una distribució potencial de més de 1.000 servidors). Segons el volum d'aquesta distribució, es faria mitjançant les línies de comunicació o bé mitjançant CD-ROM's.

A la següent figura es pot veure el que s'acaba de descriure:

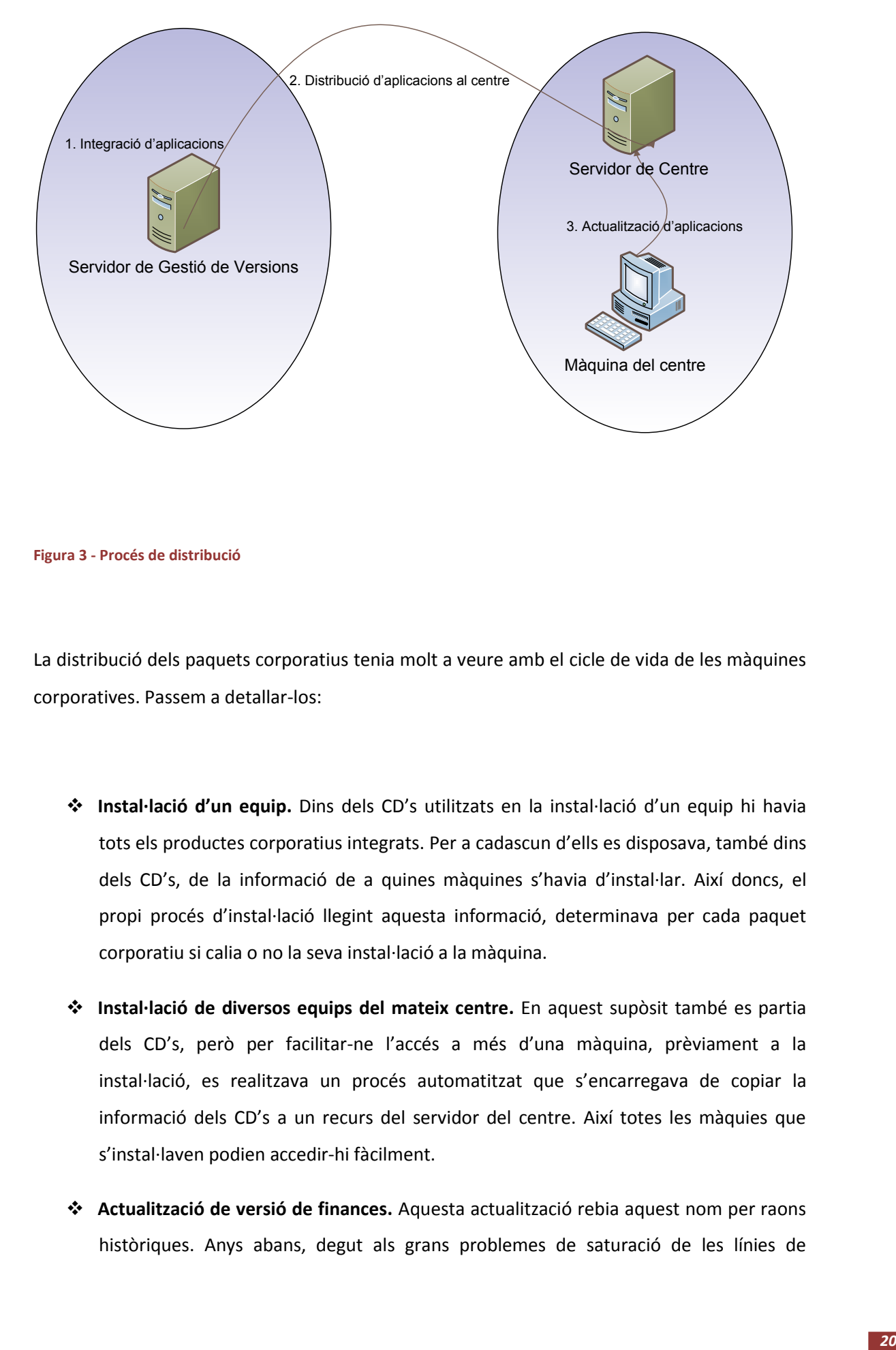

<span id="page-31-0"></span>**Figura 3 - Procés de distribució**

La distribució dels paquets corporatius tenia molt a veure amb el cicle de vida de les màquines corporatives. Passem a detallar-los:

- **Instal·lació d'un equip.** Dins dels CD's utilitzats en la instal·lació d'un equip hi havia tots els productes corporatius integrats. Per a cadascun d'ells es disposava, també dins dels CD's, de la informació de a quines màquines s'havia d'instal·lar. Així doncs, el propi procés d'instal·lació llegint aquesta informació, determinava per cada paquet corporatiu si calia o no la seva instal·lació a la màquina.
- **Instal·lació de diversos equips del mateix centre.** En aquest supòsit també es partia dels CD's, però per facilitar-ne l'accés a més d'una màquina, prèviament a la instal·lació, es realitzava un procés automatitzat que s'encarregava de copiar la informació dels CD's a un recurs del servidor del centre. Així totes les màquies que s'instal·laven podien accedir-hi fàcilment.
- **Actualització de versió de finances.** Aquesta actualització rebia aquest nom per raons històriques. Anys abans, degut als grans problemes de saturació de les línies de

comunicació, periòdicament s'enviaven només actualitzacions de totes les aplicacions financeres. Amb el temps es van anar afegint d'altres aplicacions al mateix enviament i finalment va adquirir aquest nom degut al pes que va adquirir aquesta actualització i bàsicament per diferenciar-la de les altres.

Amb una periodicitat oscil·lant entre dos i tres mesos, es procedia a enviar a través de la xarxa de comunicacions una actualització petita. Aquesta distribució (conjunt d'aplicacions) no podia superar els 200 Mb. Es feia en horari nocturn per no saturar les línies. Mitjançant una eina desenvolupada pels propis serveis informàtics de l'entitat financera, s'enviaven els paquets als servidors dels centres i es copiaven al recurs on hi havia tots els paquets corporatius.

Però no a tots els centres es podia enviar per línia. Recordem que les línies de les oficines inicialment eren XDSI en el millor dels casos. Així doncs depenent del perfil de les màquines es distribuïa per línia o bé es feia arribar un CD al centre i un usuari, mitjançant les eines disponibles a l'entorn corporatiu, s'encarregava de copiar la informació al recurs dels paquets corporatius.

- **Actualització Puntual**: mitjançant l'eina de distribució s'enviava per línia el paquet necessari. Aquest tipus de distribució afectava a un nombre de màquines molt reduït i mai afectaria a les oficines degut a la capacitat de les línies de comunicació.
- **Actualització menor massiva**: també es distribuïa per línia i el seu volum no podia superar els 10 Mb, i com bé indica el seu nom, afectava a un nombre molt elevat de màquines de l'entitat. Per aquest tipus de distribució s'utilitzava una aplicació de tercers a diferència de les altres distribucions comentades.

# <span id="page-32-0"></span>**2.6. Instal·lació dels paquets corporatius**

Un cop distribuïts els paquets de programari tant sols quedava la part d'instal·lar-los a les màquines (tant als servidors com als terminals dels usuaris).

Aquesta instal·lació es realitzava sense la intervenció de cap usuari. Per poder-la realitzar es feia ús d'un llenguatge de programació desenvolupat per IBM. A grans trets s'encarregava de descomprimir els paquets .zip i registrar .dlls si era necessari.

Un cop instal·lat un producte, i com a conseqüència de com s'havien creat els paquets corporatius, no hi havia cap possibilitat de fer marxa enrere.

#### <span id="page-33-0"></span>**2.6.1. Mecanisme d'instal·lació**

Com ja hem dit a l'apartat anterior, els programes s'instal·laven a les màquines sense la intervenció de cap usuari administrador. Recordem que parlem de la instal·lació de les aplicacions a les màquines i no de la instal·lació dels sistemes operatius a les màquines.

Això es va aconseguir desenvolupant una aplicació que s'executava com a servei a totes les màquines corporatives de l'entitat. La funció d'aquest servei era simplement accedir al servidor del seu centre i llegir els fitxers de control de cadascun dels paquets corporatius de que disposava. Un cop feta aquesta lectura, sabia quin d'aquells programes corporatius havia d'instal·lar-se a la seva màquina, i tot seguit procedia a realitzar-la. Aquest servei si s'executava amb credencials d'administrador, ja que si no fos així seria impossible instal·lar cap programari.

Però quan s'instal·laven les aplicacions? Aquest era un dels grans inconvenients de la plataforma actual. Pel descrit anteriorment, per poder instal·lar els programes era necessari que la màquina estigués engegada. Per tant cada vegada que es reiniciés o s'engegués una màquina aquest servei faria la búsqueda d'aplicacions pendents d'instal·lar-se al servidor del seu centre i procediria a instal·lar-se-les. Això podria arribar a ser molt lent pels usuaris si feia molt de temps que no havien reiniciat les màquines, i a més a més impediria als usuaris logarse a la xarxa fins que no acabés el procés, el que implicaria que no podrien treballar.

#### <span id="page-34-0"></span>**2.6.2. Portàtils**

Un altre tema que no s'ha comentat però que va anar adquirint un pes important a l'entitat són els portàtils. Inicialment, tal com comentem a l'apartat d'infraestructura del primer capítol, el nombre de portàtils era aproximadament l'1% del total de màquines clients (no arribava a 100 màquines d'un total de 8.000 màquines clients). Vist com a percentatge no ens dóna una magnitud de rellevància, però en xifra de màquines ja té un pes considerable. Cal matisar que els portàtils van començar a incorporar-se al grup empresarial cap a finals de la dècada dels 90 i no van arribar a representar l'1% del total del maquinari fins a l'any 2003.

És per això que aquestes màquines no estaven integrades a l'entorn corporatiu. Si disposaven del sistema operatiu corporatiu, però després totes les instal·lacions van ser realitzades de forma manual i no de forma desatesa com en el cas de totes les màquines descrites.

En el moment que es van començar a introduir els portàtils a l'entitat (a la segona meitat de la dècada dels 90) es va acordar aquesta distribució d'aplicacions tant particular. El motiu era la manca de seguretat de que aquestes màquines estiguessin connectades a la xarxa, el que implicava la falta de seguretat de que s'actualitzessin correctament. Moltes d'elles pertanyien a usuaris que no passaven pel despatx massa sovint. A més a més, també es va decidir donarels-hi permisos d'administrador. Evidentment això trencava amb tots els mecanismes de seguretat de l'entitat.

# <span id="page-34-1"></span>**2.7. Actualització de programari corporatiu**

Tot el descrit fins ara engloba tots els processos de creació i distribució de noves aplicacions a la xarxa corporativa. Però aquestes aplicacions també calia actualitzar-les en alguns casos. Per posar un exemple, a una aplicació se li canviava la ubicació de la base de dades o el proveïdor facilitava nous executables i dll's que solucionaven algun mal funcionament de l'aplicació.

Davant d'aquestes problemàtiques exposades calia aportar solucions. Bàsicament es disposava de dues possibilitats:

- I. Crear una actualització del paquet creat i ja distribuït a la xarxa anteriorment (ho descriurem tot seguit).
- II. Crear una nova versió total d'aquest paquet que incorporés aquests canvis. Encara que es disposava d'una versió total, caldria crear-ne una de nova que ja incorporés tots els canvis.

El primer que calia fer era crear l'actualització. Aquesta només incorporava els canvis afegits respecte la versió total ja disponible fins al moment. Així doncs teòricament era un paquet de volum petit (només era una actualització, no portava tots els components necessaris per funcionar el programa).

Aquesta actualització es creava seguint els passos descrits a aquest capítol per crear una versió total d'una aplicació:

- Crear l'actualització de programari. Òbviament en aquest cas no calia donar d'alta el producte perquè ja existia, però si calia integrar-lo, validar-lo i incorporar-lo al repositori de paquets corporatius. La diferencia més important estava en el moment de la integració, ja que per fer-la en el cas de l'actualització, no es partia d'una màquina corporativa neta, si no d'una màquina corporativa neta on hi havia instal·lada la versió total que ja disposàvem. Així el resultat d'analitzar les diferències era l'actualització.
- Distribució de l'actualització de programari. En aquest cas no hi havia cap diferència amb la distribució de paquets ja descrita anteriorment.
- Instal·lació de l'actualització de programari. En aquest cas tampoc hi havia cap diferencia amb el procés descrit per la versió total.
# **2.8. L'antivirus**

No totes les aplicacions podien seguir la lògica explicada als apartats anteriors. Hi havia una aplicació que tenia un sistema de distribució i actualització un pel diferent. Aquesta aplicació era l'antivirus corporatiu.

L'antivirus era tractat de dues formes diferents. L'aplicació pròpiament dita estava distribuïda i instal·lada com totes les aplicacions corporatives. Però d'altra banda el motor de l'antivirus, que són les anomenades firmes o definicions, es distribuïa i s'instal·lava utilitzant el servidor central de firmes del propi antivirus. Periòdicament la casa de l'antivirus generava una actualització de les definicions amb els nous virus coneguts. Aquesta definició era recollida pel servidor i un cop testejat el seu correcte funcionament, era enviat a les màquines de la xarxa corporativa.

Aquest enviament no es realitzava amb les eines corporatives comentades, si no mitjançant el propi sistema de distribució de l'antivirus.

# **2.9. Conclusió**

Recopilant la informació exposada al capítol, tenim varis punts a analitzar de cara a la migració de l'entorn que es realitzarà: la creació dels paquets corporatius, la seva distribució a les màquines (i com a punt molt important a tractar, el cas dels portàtils), la pròpia instal·lació i la gestió de les versions de programari. Anem a analitzar-les tot seguit.

El primer punt que cal millorar serà la creació dels paquets corporatius. S'ha de reconèixer que la idea per la creació dels paquets va ser molt bona. En el moment en que es va començar aquest sistema d'empaquetat no existia al mercat un programa que cobrís aquestes necessitats, així que amb esforç i enginy es va crear un sistema relativament fiable per poder homogeneïtzar les màquines de la xarxa corporativa. Però per contra, aquesta creació dels paquets de programari era lenta, laboriosa, i molt susceptible a errors ja que intervenia en gran mesura la decisió de la persona que estava realitzant la integració. El factor humà era

determinant en el moment de la resolució de conflictes dels paquets corporatius, ja que una mala presa de decisió podia implicar que aplicacions existents deixessin de funcionar correctament.

Per altra banda tenim la distribució. Aquesta també seguia un procés prou "artesanal". Calia crear els CD's que s'enviaven a les oficines i departaments, assignar les màquines que haurien de disposar de l'aplicació en qüestió,... Tot això ens dóna una sensació de manca de seguretat, ja que podia ser que no arribessin els CD's a l'oficina, o bé que un cop allà, ningú copiés la informació als repositoris de programari del servidor,... Novament el factor humà tenia un pes massa elevat.

I si a tot això hi sumem que el nombre de portàtils que es pretén implantar amb la migració s'incrementa considerablement (es vol passar de l'1% que hi havia abans de la migració a aproximadament el 15% del total de màquines clients després de la migració), doncs ens fa pensar que caldrà canviar el sistema d'instal·lació i manteniment, tant precari, utilitzat fins a aquell moment per aquestes màquines.

No menys important era el tema de quan s'instal·laven les aplicacions. Una instal·lació ja era un procés lent de per si, i si afegim que sempre es realitzava quan s'engegava la màquina això provocava més lentitud. I la lentitud es transformava sovint en desesperació per part de l'usuari que estava "patint" la instal·lació d'aplicacions a la seva màquina.

Un altre inconvenient que podia sorgir era que un programa tingués dependències amb un altre i que aquest no estigués disponible per a la seva instal·lació. Això feia que cada cop que s'intentés instal·lar donés error. A més a més podia suposar una molèstia per l'usuari si reiniciava la seva màquina durant l'horari laboral. Probablement es resoldria fàcilment quan l'usuari obrís una incidència al servei d'atenció a l'usuari.

El gestor de versions estava també en continua evolució degut a que la idea era "innovadora" i cada vegada es trobaven nous requeriments que s'havien de satisfer, i perquè no dir-ho, errors del programa per resoldre.

Resumint, es podria dir que es disposava d'un sistema d'empaquetat i de distribució vàlid per la plataforma NT, però alhora molt rudimentari. Així doncs, aprofitant la migració de la plataforma NT a la plataforma Windows XP/2003, es va decidir analitzar la situació per veure què ens podria aportar el nou entorn, què existia al mercat que realitzés les tasques que ara es feien amb les aplicacions de desenvolupament propi,... I amb totes aquestes dades veure si es podria millorar el fet de disposar d'una xarxa homogènia a nivell de les aplicacions instal·lades.

**Escenari Inicial**

# 3. Estudi d'alternatives

# **3.1. Introducció**

Com hem intentat explicar al capítol d'introducció, hi ha una sèrie de situacions que ens empenyen cap a la migració de l'entorn corporatiu. Degut a això, es creu en la necessitat d'aprofitar aquest gran canvi per afegir al mateix "paquet" de la migració altres aspectes que, indirectament, es veuen afectats.

Dins del conjunt de coses que indirectament es veuen afectades hi ha el desplegament de programari.

Així doncs tenim clar que el nostre objectiu és la distribució i instal·lació de programari a tots els terminals corporatius. Ho podríem definir amb aquests punts:

- I. Definició d'un nou sistema d'empaquetat d'aplicacions.
- II. Definició d'un nou sistema de distribució de les aplicacions.
- III. Definició d'un procés d'actualització del programari distribuït a la xarxa

L'objectiu principal és millorar el que existeix. Per fer-ho doncs caldrà estudiar la nova plataforma que hi haurà a l'entorn corporatiu, i estudiar les eines existents al mercat que ens permetin empaquetar aplicacions i distribuir-les. Així doncs, desenvolupant una mica més els punts bàsics anteriors tenim aquests objectius:

- Evolucionar el sistema d'actualització totalment propietari, cap a estàndards i eines de tercers.
- Generar els paquets de software per distribuir en el format estàndard .msi.
- Utilitzar scripting per preparar les actualitzacions.
- Configurar el servei Microsoft Software Update Services a entorns oberts per poder realitzar les actualitzacions del sistema operatiu.
- Possibilitar la desinstal·lació de les aplicacions, per exemple si hi ha canvis de llicència dels productes, si un producte no és compatible amb un altre en la mateixa màquina,...
- Aprofitar la tecnologia Wake On Lan per poder arrencar les màquines apagades i poder actualitzar i instal·lar les aplicacions necessàries.
- Disposar d'un històric de versions d'actualitzacions als servidors. Amb això s'evitarien problemes si una màquina se "salta" una versió d'actualització.
- Afegir un servidor central de software que faci les funcions de repositori de distribució de les aplicacions per tots els centres (tant els de línia ràpida com els de línia lenta).

Tot seguit intentarem polir aquests objectius per finalment trobar una bona solució per les necessitats de l'entitat.

# **3.2. Nova plataforma corporativa**

Recordem que deixem enrere una plataforma Windows NT i passem a Windows XP i Windows Server 2003. Així doncs pel nostre projecte concret que és l'empaquetat d'aplicacions i la seva distribució aquesta decisió té un pes molt alt ja que encamina totes les decisions cap a una tecnologia concreta.

Amb l'arribada d'aquest nova família de sistema operatiu arriben també noves avantatges que faran més simple el desplegament de programari. Entre aquestes noves característiques hi ha el servei de Windows Installer, les directives de seguretat (group policy objects - GPO), el Windows Scripting Host, el File Replication Service, el Software Update Services,... Totes elles les detallarem a continuació.

#### **3.2.1. Windows Installer**

És un servei proporcionat per defecte amb Windows XP i Windows Server 2003. Aquest servei s'encarrega d'assegurar que totes les instal·lacions i desinstal·lacions de programari són controlades pel sistema operatiu. Els programes es distribueixen en format **msi**. Una de les principals característiques d'aquets fitxers és que són autoreparables.

La instal·lació d'un msi es pot realitzar de diferents maneres:

- Fent doble-click al fitxer msi.
- Instal·lació silenciosa executant **msiexec.exe /i**.
- Utilitzant les directives de seguretat (GPO) per realitzar la distribució del programari.

Amb la primera opció, realitzant doble-click sobre el fitxer, l'aplicació s'instal·la utilitzant les credencials de l'usuari logat a la màquina. Això implica que l'usuari en qüestió ha de disposar de permisos per poder escriure a les carpetes del sistema, crear serveis, modificar certes claus de registre,... En definitiva, l'usuari ha de pertànyer al grup d'usuaris avançats o al grup d'usuaris administradors de màquina.

Amb les altres dues opcions exposades, l'aplicació s'instal·la fent ús del servei windows installer. Aquest servei utilitza les credencials de l'usuari System per realitzar la instal·lació.

#### **3.2.2. Directives de seguretat**

Un tractament especial és necessari per les directives de grup o de seguretat.

Les directives de seguretat són un conjunt de regles implementades pel sistema mitjançant canvis al registre i que s'activen tot just arrencar la màquina o en logar-se l'usuari i que serveixen per imposar certes restriccions. Es poden utilitzar per molts controls. Per exemple: imposar la caducitat de les contrasenyes, la longitud mínima de les mateixes, impedir la modificació del fons de pantalla,... i com hem dit anteriorment, també per instal·lar aplicacions mitjançant fitxers msi.

La possibilitat d'instal·lar aplicacions mitjançant les directives de seguretat és el mètode més semblant a l'existent a l'escenari inicial i també el més segur ja que l'usuari logat no ha de disposar de permisos especials a la màquina.

Amb les directives de seguretat també es permet deixar aplicacions en estat latent i no instal·lades, però a punt d'instal·lar-se en el cas en què l'usuari les necessiti per primera vegada. Una altra característica de les directives de grup és que permeten agrupar els programes per categories, el que simplifica la gestió de les distribucions.

Amb les GPO's i Windows XP/ Server 2003 existeixen els conceptes de Publicació i Assignació de programari:

- **Publicació**: el programari està disponible per ser instal·lat quan l'usuari cregui necessari mitjançant l'*Afegir i Eliminar Programes* del *tauler de control* sempre que hagin estat publicats per ell.
- **Assignació**: el programari s'instal·la sense donar opcions a l'usuari. Aquesta instal·lació es pot fer en engegar-se la màquina, mentre es fa inici de sessió o durant la primera crida a l'aplicació.

Aquest mètode de distribució de programari té com a principal inconvenient que no permet imposar la data a partir de la qual l'aplicació s'ha d'instal·lar.

Però també hem de tenir present que hi ha aplicacions que no disposen d'un fitxer msi. En aquests casos també és factible instal·lar-les. Per poder fer-ho cal utilitzar un fitxer **.zap**. Aquest fitxer és un simple fitxer de text amb la informació d'on es troba l'aplicació per ser instal·lada i també els arguments que cal passar-li per línia de comandes.

Però hi ha una sèrie d'inconvenients per realitzar instal·lacions amb arxius .zap:

- Només es pot assignar a usuaris i no a màquines
- És necessari disposar de privilegis elevats per poder instal·lar-lo (a diferència dels fitxers msi)
- No permet fer marxa enrere un cop instal·lat.

## **3.2.3. Windows Scripting Host**

Windows Scripting Host és un entorn independent d'execució d'scripts per les plataformes Windows de 32 bits. Microsoft proveu suport d'scripts per Visual Basic i per Java. Es pot utilitzar en mode finestra (Wscript.exe) i en mode línia de comandes (Cscript.exe)

Es permet l'execució d'scripts a:

- Microsoft Internet Explorer: Es poden executar scripts a les màquines clients des de pàgines HTML.
- Internet Information Server: Suporta Active Server Pages que permeten executar scripts a servidors web.
- Windows Scripting Host: permet executar scripts directament des del sistema operatiu.

Aquests scripts es guarden com a fitxers de text, per tant es poden crear amb editors de text. A aquests scripts es permet utilitzar: variables, operadors, mètodes, objectes, COM.

Per posar algun exemple, mitjançant els scripts es permet:

- Salvar i recuperar fitxers del sistema,
- Executar aplicacions (obrir un programa d'Office, imprimir,...),
- Executar tasques administratives (com crear usuaris),
- Llegir variables d'entorn i modificar-les,
- Automatitzar processos,
- Presentar a l'usuari finestres amb missatges (per exemple informació de l'estat del programa)...

Els scripts són molt útils per tots aquells processos que no necessiten gaire o gens intervenció de l'usuari. Aquests fitxers tenen extensions VBS (Visual Basic Script), JS (Java Script) i WSH (permet executar varis scripts encadenats).

# **3.2.4. File Replication Service**

El servei File Replicacion Service és un motor de replicació que substitueix a l'existent a la plataforma NT que portava per nom LMRepl. File Replication Service no garanteix l'ordre d'arribada dels fitxers. Els fitxers es repliquen seqüencialment tenint en compte en quin moment són tancats. L'ordre de finalització ve imposada pel volum del fitxer i per la velocitat de la línia de comunicació. Una altra característica és que només es repliquen fitxers sencers, el que implica que el canvi de només un byte provoca la replicació de tot el fitxer. Respecte a Windows NT hi ha algunes millores:

 La replicació dels fitxers i carpetes és independent a qualsevol dels servidors del domini.

- Les màquines client tenen en compte la topologia de sites per localitzar els servidors més propers que emmagatzemen el SYSVOL i el contingut de Distributed File System (DFS).
- Es permet configurar la replicació de SYSVOL i DFS entre els sites.
- Es repliquen automàticament els atributs dels fitxers.

El servei FRS s'instal·la de forma automàtica a tots els Controladors de Domini de Windows Server 2003 i es configura per arrancar-se automàticament.

#### **3.2.5. Software Update Services**

Des de la sortida al mercat de Windows 2000, Microsoft ofereix un nou servei que no ve de sèrie amb el sistema operatiu, però que aporta millores funcionals. Aquest sistema permet detectar i aplicar pegats de seguretat de forma automàtica al sistema operatiu. A més a més, aquesta eina permet gestionar els equips que necessiten ser actualitzats.

## **3.3. Wake on LAN**

Encara que no forma part de la nova plataforma de Windows XP/Server 2003, el que anem a comentar tot seguit sí que és una característica important que ens ha d'aportar un valor afegit.

Sabem que per instal·lar aplicacions es disposava d'un servei encarregat de validar les que una màquina encara tenia pendent d'instal·lar. I també sabem que una de les feines més feixugues per l'usuari era esperar que la màquina acabés d'instal·lar-se els programes. Gràcies a aquesta tecnologia això pot solucionar-se.

**.** 

Normalment totes les màquines s'apaguen al final de la jornada laboral. Així doncs, per poder instal·lar els programes és necessari que la màquina estigui engegada. Si a més a més tenim en compte que no cal la intervenció de cap administrador gràcies al servei comentat, el més interessant és disposar d'un mecanisme que s'encarregui d'engegar les màquines a una hora determinada. Això ens ho ofereix la tecnologia Wake on LAN<sup>2</sup>. Aquesta tecnologia és la que permet engegar una màquina des d'una altra de la mateixa LAN.

# **3.4. Alternatives per l'empaquetat del programari**

Se'ns plantegen algunes alternatives per la creació dels paquets de programari que es distribuiran a la xarxa, però nosaltres només en tenim en compte 3 després de realitzar un petit estudi de mercat:

- Línia continuista. Aquesta possibilitat és la més simple, ja que parteix de la base de mantenir el sistema existent fins al moment. Com hem explicat al capítol 2, aquest sistema consisteix en crear fitxers comprimits que inclouen tots els arxius i les claus de registre necessàries pel funcionament.
- Wise Package Studio. És una de les aplicacions existents al mercat que permet empaquetar aplicacions. Permet crear MSI's, MST's, resoldre conflictes,...
- InstallShield. És l'altre gran dominador del mercat en temes d'empaquetat d'aplicacions. Amb una visió global les dues eines realitzen les mateixes funcions.

<sup>&</sup>lt;sup>2</sup> Per disposar de més informació de la tecnologia Wake on LAN es pot accedir a: <http://en.wikipedia.org/wiki/Wake-on-LAN>[http://www.wikilearning.com/como\\_usar\\_wake\\_on\\_lan](http://www.wikilearning.com/como_usar_wake_on_lan-wkc-5396.htm)[wkc-5396.htm](http://www.wikilearning.com/como_usar_wake_on_lan-wkc-5396.htm)

# **3.5. Alternatives per la distribució**

Igual que ens trobàvem en l'empaquetat, ara tenim també diferents possibilitats per realitzar la distribució:

- Línia continuista. Mantenir el sistema propietari de distribució.
- Distribució mitjançant directives de seguretat del directori actiu.
- Distribució mitjançant un programa de distribució de programari existent al mercat

## **3.5.1. Condicionants de la distribució de programari**

Hi ha moltes possibilitats per implementar la distribució dels programes a la xarxa corporativa, però tenim un parell condicionants que hem de tenir presents per tal de prendre la decisió final. Aquests prerequisits són:

 Ample de banda. A excepció dels departaments existents a les tres seus, la resta de màquines es troba a oficines. I la comunicació entre aquestes i les seus no està preparada per la distribució centralitzada dels paquets corporatius. Les línies existents no disposen de la capacitat per assumir distribucions de més de 200 Mb cada 2 o 3 mesos (aquesta sol ser la freqüència en que cal enviar actualitzacions, i la quantitat de dades sol ser aproximadament de 200 Mb, però amb la tendència actual, aquest volum pot ser molt més gran).

Això implica que caldrà mantenir el sistema actual de distribució a les oficines mitjançant CD's (o DVD's)

 $\div$  Inventari d'aplicacions. S'ha de mantenir un sistema d'inventariat semblant a l'actual on es pugui disposar, de forma senzilla, de la informació dels productes i versions de que disposa una màquina.

## **3.5.2. Línia continuista de distribució per línia**

Una menció especial es mereix aquesta distribució de programari. Al capítol *Escenari Inicial* l'hem descrit com a **Actualització menor massiva**. És una actualització de caràcter urgent i que afecta a un volum molt important de màquines corporatives. Fins ara aquest enviament es realitzava amb un producte de tercers. Però cal també plantejar-se possibles alternatives, ja que potser ara no és una situació tant excepcional com era en aquell escenari anterior.

La primera possibilitat que ens podem plantejar és continuar realitzant aquestes distribucions com es feia amb la plataforma d'NT amb l'eina de tercers. A la plataforma NT aquesta eina no era la principal ja que hi havia limitacions degudes a les línies de comunicacions. Però amb la migració aquestes línies milloren considerablement ja que també hi ha el projecte de migració de les línies de comunicació dins del projecte global.

Les avantatges d'aquesta alternativa són:

- L'alt grau de coneixement de l'eina.
- ❖ Incorpora eines de control dels enviaments.

En canvi, els inconvenients són:

- Cost del manteniment anual.
- Aplicació molt específica de tercers.
- \* Administració complexa.
- Necessita un programa de comunicacions addicional per realitzar la distribució del programari, el que implica un increment de costos.

# **3.5.3. Distribució amb eina de desenvolupament propi**

Aquesta solució passaria per adaptar el sistema actual d'enviament de paquets corporatius per poder programar les distribucions des del servidor central de programari.

Les avantatges d'aquesta alternativa són:

- Més parametritzable.
- Control propi d'errors i planificació dels enviaments.
- S'elimina la llicència de l'aplicació de tercers utilitzada fins ara.
- S'elimina la necessitat del programa de comunicacions addicional.

#### Desavantatges:

- Cost de la implementació.
- Molt específic.

## **3.5.4. Distribució per FTP**

La lògica d'aquest sistema de distribució es basa en que els servidors dels centres es connecten en el moment planificat al servidor de repositori central per validar si existeixen aplicacions per descarregar-se. Si és així, comença la descàrrega de la informació necessària. Mitjançant el sistema de gestió es pot disposar dels centres que no han descarregat encara i, quan es realitza l'actualització de les màquines client, també de les màquines que no ho han fet encara.

Avantatges:

- L'FTP està molt extès i és molt fiable.
- És molt fàcil d'administrar.
- Baix cost.
- L'FTP també s'utilitza per altres necessitats de l'entorn corporatiu.

#### Inconvenients:

 La copia de la informació es fa de forma descentralitzada, i es poden arribar a col·lapsar les línies.

#### **3.5.5. Distribució per File Replication Service**

Probablement sigui l'opció més fàcil i simple. El motiu és òbviament que està incorporat a les pròpies característiques noves aportades per Windows Server 2003.

#### Avantatges:

- Baix cost.
- ❖ Integrat al propi sistema operatiu.
- Control propi d'errors i planificació dels enviaments.

Per contra, tenim:

- No es garanteix l'ordre d'arribada dels arxius al destí.
- De difícil parametrització.
- És factible sempre que a cada oficina i departament es disposi d'un controlador de domini.

# **3.5.6. Distribució amb aplicació estàndard**

Aquesta alternativa seria el segon cas comentat a aquest apartat d'ús d'un programa de tercers existent al mercat per realitzar les distribucions. Respecte a l'anterior situació exposada (línia continuista) en aquest cas es tendiria a una de les noves aplicacions que han anat apareixen al mercat per realitzar aquestes tasques.

**Estudi d'Alternatives**

#### Avantatges:

- Coneixement estandaritzat
- Suport tecnològic d'empreses amb molta experiència en la distribució de programari.

Per contres però, tenim el següent:

- La parametrització d'aquestes eines, encara que és alta no cobreix perfectament la lògica de negoci de l'entitat financera, el que implicaria o bé adaptar la lògica de negoci (difícil) o bé adaptar l'aplicació a les necessitats de l'entitat (probablement també difícil).
- Alts costos de llicències.

# **3.6. Servidor central de programari**

Un altre factor que té un pes rellevant és el servidor utilitzat com a repositori dels paquets creats. Partint dels condicionats exposats anteriorment a les alternatives de distribució (recordem que són ample de banda i inventari d'aplicacions), podem deduir que pels departaments seria una opció interessant disposar d'un servidor de paquets distribuïts. Els departaments suposen poc més del 40% del total de les màquines corporatives, el que implicaria que poder-les instal·lar i actualitzar de forma centralitzada simplificaria molt aquestes tasques. Si s'opta per aquesta alternativa, s'haurà de dimensionar aquest servidor central de paquets i la línia necessària per aquest mecanisme.

Disposem de dues alternatives clarament definides:

 **Distribució en una capa**. És l'opció més simple. Implica que cada màquina accedeix directament a aquest servidor per buscar el programari que s'ha d'instal·lar. També es pot definir aquesta màquina com a servidor secundari per les oficines per què accedeixin a ell per determinats productes.

El gran inconvenient d'aquest sistema és que cal dimensionar molt bé la màquina perquè no es tinguin problemes de càrrega.

 **Distribució en dos capes**. En aquest cas qui s'encarrega d'accedir a aquest servidor és cadascun dels servidors dels centres. Aquests servidors s'encarreguen de recollir els paquets necessaris per a cadascuna de les màquines que pertanyen al seu centre. Així les màquines accedirien al servidor del seu centre en lloc d'accedir al servidor central. És una opció més complexa però permet un balanceig de la carrega de la xarxa.

# **3.7. Alternatives possibles per l'empaquetat i la distribució**

Fins ara hem intentat analitzar per separat l'empaquetat d'aplicacions i la seva distribució a la xarxa. Però realment aquest projecte és la suma de dels dos punts. Així doncs passem a descriure les alternatives que se'ns plantegen partint del que hem descrit fins ara.

# **3.7.1. Línia continuista**

Mantenir el sistema ja existent fins al moment és una de les possibilitats que se'ns plantegen. Bàsicament el que ens pot empènyer per aquesta alternativa és:

- l'alt coneixement del sistema inicial (diversos anys treballant amb el mateix sistema).
- l'aprofitament del programari de gestió actual amb alguns canvis.

D'altra banda hi ha uns inconvenients que tenen molt de pes:

 es perden completament les característiques noves de Windows XP (per exemple Windows Installer).

- La instal·lació a altres sistemes és més complexa, el que implicaria un procés d'adaptació.
- $\cdot$  No es podria fer ús dels paquets msi que venen a alguns productes.

#### **3.7.2. Windows XP amb la distribució ja en ús**

Aquest alternativa seria mixta. Per la generació dels paquets caldria utilitzar alguna de les dues alternatives existents al mercat explicades anteriorment (o bé Wise Package Studio i bé InstallShield). Aquestes eines ens permetran crear programes per ser distribuïts a la xarxa en format MSI o MST (són les actualitzacions dels MSI).

En canvi, per la distribució s'utilitzaria el sistema ja existent adaptant-lo a les noves necessitats. La idea seria que mitjançant Windows Scripting Host s'executarien les comandes d'instal·lació o desinstal·lació contra el servei de Windows Installer que seria l'encarregat final d'incorporar el programa a la màquina corporativa.

Les avantatges d'aquest sistema són:

- Aprofitament de la tecnologia que ens ofereix Windows XP.
- Es poden utilitzar els paquets de programari que ofereixen alguns fabricants només amb algunes modificacions (MSI del fabricant + MST generat pels serveis informàtics).
- Es pot aprofitar en gran mesura tant el sistema de versions actual com la logística. Realment es passaria d'un sistema de paquets zip + scripts en un llenguatge en desús, a paquets MSI + scripts en Windows Scripting Host. Tant el sistema de distribució com les categories com el sistema d'inventari serien vàlids i ràpidament adaptables.
- $\cdot \cdot$  El sistema d'actualització propietari existent és molt parametritzable i està pensat per les característiques de la pròpia entitat.
- Per casos puntuals, seria possible aprofitar la distribució de paquets ZIP i no MSI ja que es mantindria la mateixa lògica anterior a la migració de la xarxa.

En canvi, tenim una llista de contres que poden frenar aquesta alternativa:

- No seria 100% compatible amb qualsevol plataforma XP.
- No s'aprofitaria la possibilitat de control de la distribució de programari mitjançant directives de seguretat (GPO's).
- Caldria refer tots els paquets existents de la plataforma NT i també tots els scripts ja que el llenguatge seria diferent.
- $\div$  La necessitat de disposar d'una eina externa que s'encarregués de generar els paquets MSI. Això suposaria un cost i adaptar-se a les seves característiques.

## **3.7.3. Windows XP amb directives de seguretat**

Aquests sistema seria totalment nou per l'entitat i implicaria fer dos salts tecnològics importants: aprofitar les noves característiques que ens aporta Windows XP/2003 i aprofitar el sistema de distribució de programari basant-se en les directives de seguretat (GPO's).

Les avantatges d'aquest sistema serien:

- 100% de compatibilitat amb qualsevol sistema Windows XP.
- \* Ideal per sistemes molt homogenis (equips idèntics amb poques peculiaritats).

En canvi els inconvenients són una llista més llarga:

- Utilitzar GPO's per distribuir el programari implicaria realitzar una estructura organitzativa de l'entitat directament relacionada amb l'estructura lògica del directori actiu.
- \* Refer tots els paquets de programari existents.
- No es disposaria de les avantatges de control que aporten els scripts per poder parametritzar certes característiques dels programes a instal·lar.
- $\div$  Publicar un paquet de programari implica que aquest ha d'existir físicament. Si no es pren la decisió de disposar d'un servidor central de paquets caldrà copiar aquest nou

MSI prèviament a la publicació. Això implicaria que caldria repetir el procés de còpia + publicació per cada servidor d'oficina el que incrementaria considerablement la gestió.

- Caldria generar o bé comprar eines per fer més senzilla l'administració de les GPO's encarregades de la distribució de programari.
- Les GPO's no permeten la gestió de dates d'arranc d'una versió. Quan un paquet és assignat, ell mateix es carrega al terminal tot just aquest s'engega. No és fàcil mantenir els programes latents fins a una data concreta que es vulgui posar en producció.
- Caldria redissenyar el sistema actual de versions (pilots, dates,...) per adaptar-lo a les característiques que ens ofereixen les GPO's.
- A grans trets, el sistema utilitzat abans de la migració està enfocat a terminals finals. En canvi les GPO's estan enfocades a unitats organitzatives i dominis. Això implicaria que caldria generar moltes més unitats organitzatives que en alguns casos només contindrien una sola màquina per poder mantenir la lògica de "aplicació X per la màquina Y". Tampoc seria possible assignar aplicacions per usuari.
- Caldria redissenyar el sistema d'inventari de programari.
- Si no es disposa de MSI's la instal·lació de programes que ofereixen les GPO's mitjançant fitxers ZAP no és massa robusta.

#### **3.7.4. Windows XP amb aplicació de distribució estàndard**

Aquesta situació factible és potser la més arriscada de totes. Per la part de l'empaquetat de les aplicacions se segueix partint d'algun dels programes ja comentats existents al mercat que permeten crear els paquets en format MSI i MST.

Però ara també es tendeix a la mateixa idea per realitzar la distribució, o sigui disposar d'una aplicació de tercers que s'encarregaria de realitzar la distribució. D'aquets productes podríem destacar Microsoft Systems Management Server (SMS).

Avantatges d'aquesta alternativa:

 100% de compatibilitat amb entorns Windows XP, i segons l'aplicació de distribució utilitzada fins i tot amb altres entorns no windows.

Inconvenients:

- Alt cost econòmic (molt probablement el cost més elevat de totes les alternatives proposades ja que cal comprar les llicències de 2 productes).
- Adaptació de la lògica utilitzada fins al moment per adaptar-la a les funcionalitats que ens ofereixin els productes seleccionats per utilitzar.
- Alt cost d'aprenentatge. El personal necessitarà d'un temps d'adaptació important a totes les noves eines d'administració.

# **3.8. Conclusió**

Per tot el que hem explicat en aquest capítol, de possibilitats n'hi ha moltes: algunes són més simples, algunes més assequibles, algunes més lògiques, d'altres més arriscades... Però n'hi ha una que ens ve imposada pel projecte global: la plataforma Windows XP/2003. Aquesta decisió ja està presa prèviament i per nosaltres és una decisió imposada pel projecte de migració de l'entorn corporatiu. Així doncs, en aquest pun,t l'únic que podem fer és acceptar la plataforma i aprofitar-nos-en al màxim d'ella per poder-ne agafar tot el que ens pugui facilitar les nostres tasques. No volem dir que sigui millor ni pitjor, sinó que és un fet que hem de tenir present i que ens predetermina certes solucions.

Per altra banda, tenim les diferents alternatives per empaquetar aplicacions. Per les característiques que ens aporta la nova plataforma Windows XP/2003, no sembla massa recomanable mantenir una línia continuista ja que es desaprofiten moltes avantatges que ens ofereix aquesta plataforma.

Sembla que el millor pot ser tendir cap a la utilització d'una eina del mercat pensada per realitzar aquestes tasques. Això ens pot oferir una millor solució per empaquetar-les, facilitantnos la gestió de tota la informació generada per aquestes aplicacions com ara mecanismes d'automatització dels paquets, mecanismes per resoldre els conflictes dels fitxers .dll més eficientment, mecanismes per crear les actualitzacions,... Per contra, això suposaria un cost econòmic més elevat ja que s'haurien de comprar les llicències per l'aplicació.

Per últim, tenim la distribució dels paquets. Un bon sistema de distribució podria ser utilitzar File Replication Service, però aquesta alternativa té un alt cost en servidors amb el rol de controladors de domini<sup>3</sup> (implicaria que cada servidor d'oficina i departament fos un controlador de domini).

Igual que amb l'empaquetat, també podríem tendir cap a una distribució utilitzant alguna aplicació de tercers, o bé la ja coneguda i utilitzada a la plataforma NT, o bé una de nova. Però també sembla que no ens aporten massa. Ens augmentarien els costos del projecte considerablement en tema de llicències i a més a més les eines estudiades no tenen un grau de parametrització que satisfaci les necessitats de l'entitat.

Així doncs, tot el comentat sembla encaminar-nos cap a la reutilització de l'eina de desenvolupament propi, ja que ella sí que cobreix aquestes necessitats de la lògica de negoci de l'entitat. A més a més, si es fa algun desenvolupament, es pot aconseguir cobrir alguna particularitat que en la situació inicial no estava contemplada i seria bo incloure-la.

A tot això també podem afegir-hi que interessa facilitar la feina als usuaris. I un dels inconvenients més grans de la situació abans de la migració era quan s'instal·laven les aplicacions a les màquines. La tecnologia Wake On LAN pot aportar grans millores en aquest

1

<sup>&</sup>lt;sup>3</sup> [http://en.wikipedia.org/wiki/Domain\\_controller](http://en.wikipedia.org/wiki/Domain_controller)

[http://www.microsoft.com/technet/prodtechnol/windowsserver2003/es/library/ServerHelp/9c0f86c4](http://www.microsoft.com/technet/prodtechnol/windowsserver2003/es/library/ServerHelp/9c0f86c4-def6-42f5-9c1d-a9292b490582.mspx?mfr=true) [def6-42f5-9c1d-a9292b490582.mspx?mfr=true](http://www.microsoft.com/technet/prodtechnol/windowsserver2003/es/library/ServerHelp/9c0f86c4-def6-42f5-9c1d-a9292b490582.mspx?mfr=true)

sentit. Ara es podrà parametritzar el moment en què una màquina s'engega. Si això es fa, es pot aconseguir que durant l'horari nocturn s'instal·lin les aplicacions i així quan l'usuari arribi al matí no hagi d'esperar-se el temps en què la màquina instal·la programari. Així i tot, això no reduiria la molèstia a aquells usuaris que només reinicien les seves màquines molt de tant en tant i només ho facin durant el seu horari laboral.

Sembla doncs que sumant-ho tot podríem aconseguir:

- Un empaquetat d'aplicacions més robust i fiable,
- Una distribució d'aplicacions molt parametritzable i adaptada a les necessitats de l'entitat,
- I no menys important, uns costos controlats del projecte d'empaquetat i distribució de programari.

Anem a veure quina és aquesta solució.

# 4. Escenari Final

# **4.1. Solució proposada**

Així doncs la solució proposada ja té noms propis. L'alternativa escollida és la solució mixta presentada al capítol anterior:

- Per l'empaquetat s'optarà per un sistema que aprofita els avantatges que ens ofereix la plataforma nova i s'utilitzarà un dels programes d'empaquetat actualment existents al mercat. Això suposarà un increment de costos, però una gran millora en les funcionalitats.
- Per contra, per la distribució s'optarà per mantenir una línia continuista. Deixarà d'utilitzar-se l'eina de tercers que només s'utilitzava en casos molt específics de distribució massiva, ja que gràcies a la també migració de les línies de comunicacions, aquesta aplicació ja no serà necessària. Amb això es redueixen costos importants de les llicències de les dues aplicacions que eren necessàries per aquesta funcionalitat.

Per altra banda, es milloraran les funcionalitats de l'eina emprada fins al moment per cobrir aquelles necessitats que no es controlaven.

 El sistema d'assignació de programari es mantindrà, el que implicarà que la lògica de negoci no canvia. Se seguiran assignant els programes a les màquines, i puntualment es podran controlar els usuaris que podran fer-ne ús.

- Per instal·lar els programes a les màquines corporatives es farà ús de la tecnologia Wake On LAN que permetrà fer més transparent a l'usuari la instal·lació de les aplicacions.
- Per últim, i no per això menys important, s'optarà per un servidor central de programari amb l'arquitectura de dues capes. Els paquets es distribuiran des del servidor central fins als servidors corporatius i des d'aquests s'instal·larà el programari a totes les màquines.

A continuació anem a detallar més la solució proposada. Prèviament però veurem quines màquines seran necessàries.

#### **4.2. Infraestructura**

La infraestructura necessària és molt semblant a la disponible en l'anterior plataforma. Això si, no es podrà aprofitar la maquinària existent ja que no compleix els requisits mínims especificats per Microsoft pels nous sistemes operatius<sup>4</sup> (Windows XP i Windows Server 2003).

- $\div$  Un servidor i quatre màquines client utilitzades per crear els paquets corporatius.
- Un servidor utilitzat per gestionar els productes corporatius creats.
- Dues màquines que disposen d'una gravadora de DVD's cadascuna.
- Una màquina multigrabadora de DVD's.

**.** 

A part d'això es disposa ara de 2 xarxes de proves de línia ràpida i una de línia lenta. Cadascuna d'aquestes xarxes està formada per un servidor i dos màquines clients.

<sup>4</sup> <http://www.microsoft.com/windowsxp/pro/upgrading/sysreqs.mspx>[http://technet.microsoft.com/es](http://technet.microsoft.com/es-es/windowsserver/bb430827.aspx#EJG)[es/windowsserver/bb430827.aspx#EJG](http://technet.microsoft.com/es-es/windowsserver/bb430827.aspx#EJG)

Antigament les xarxes de proves eren compartides per diferents departaments informàtics. Actualment cada departament disposa de les seves xarxes.

# **4.3. Sistema d'empaquetat de productes**

La idea bàsica és la mateixa que es feia amb la plataforma NT, primer de tot caldrà integrar els programes a utilitzar pels usuaris. La gran diferència però, rau en la forma. Abans es generaven paquets .zip i ara es generaran paquets msi per poder aprofitar les funcionalitats del Windows Installer.

Pels scripts de copia i instal·lació ara es farà ús de Windows Scripting Host el que permetrà reduir els costos de llicència del software utilitzat anteriorment.

Per la generació pròpiament dita dels paquets corporatius s'utilitzarà una aplicació de tercers. L'escollida ha estat Wise Package Studio. Les seves característiques principals són:

- Genera el fitxer .msi a partir de la detecció de canvis a la màquina durant el procés d'instal·lació de l'aplicació.
- Genera també un fitxer de transformacions (fitxers .mst) a partir del fitxer .msi proporcionat pel fabricant.
- Controla i soluciona els conflictes fent ús d'una base de dades que centralitza totes les dades dels paquets generats.

Així doncs aquesta eina, a més a més de servir-nos per la generació dels paquets per distribuir, també ens servirà per dur el control dels arxius executables (.dll's, .exe's i .ocx's) de cares a la detecció i resolució dels conflictes i ens elimina un fort component humà de la versió anterior.

La tendència actual dels fabricants de programari és distribuir les aplicacions en format Windows Installer, el que facilitarà la integració generant només un fitxer de transformació amb les opcions seleccionades per l'entorn corporatiu de l'entitat financera.

Serà necessària una infraestructura semblant a la inicial per fer-ne la integració i el posterior manteniment dels productes.

Una diferència important serà que ara els servidors seran dedicats, el que suposarà que per provar les aplicacions es disposarà de màquines pròpies i no caldrà compartir aquests servidors. Això reduirà alguns dels processos de proves durant les integracions i modificacions dels productes, ja que no es provaran els productes que han d'anar només a màquines clients als servidors (a la plataforma NT no es disposava de tantes màquines i era necessari fer algunes proves no massa ortodoxes).

Un cop acabats tots aquest processos que formen par de la creació dels MSI's es disposarà d'un paquet corporatiu. Aquest estarà format per:

- Un script d'instal·lació
- Un script de desinstal·lació
- Un fitxer de control
- Un fitxer amb les màquines on s'ha d'instal·lar l'aplicació
- Els fitxers msi's que formen el producte corporatiu

#### **4.3.1. Wise Package Studio**

Com ja hem comentat, aquest ha estat el producte escollit per la realització de l'empaquetat d'aplicacions. En el moment de prendre la decisió, els grans dominadors del mercat en la creació de paqueteria parametritzada eren Wise i InstallShield. S'opta per la primera opció per 3 motius principalment:

- El més important: cobreix totes les necessitats conegudes d'empaquetat d'aplicacions de l'entitat.
- Permet integrar-se amb moltes aplicacions de distribució de programari.

 $\clubsuit$  Els costos de llicències són ajustats i més econòmics que els del seu competidor.

El punt dos no és determinant ja que s'ha decidit utilitzar el mateix sistema de distribució de la plataforma NT, però és bo saber que es disposa d'una aplicació amb una alta capacitat d'integració amb les eines de distribució existents al mercat. Una possible línia futura pot ser estanderitzar el sistema de distribució.

Wise Package Studio ens aporta un gran nombre de funcionalitats. L'opció escollida d'ús és la de client-servidor. La part servidora s'instal·la al servidor central de paquets, i la part client a totes les màquines utilitzades per crear els paquets corporatius (tant servidors com màquines clients). Els principals motius per escollir aquesta instal·lació són:

- Simplifica la instal·lació a les màquines utilitzades per empaquetar aplicacions.
- La part client conté molts pocs arxius, el que implica que les màquines dedicades a preparar els paquets corporatius es mantenen gairebé sense modificacions després de la instal·lació del client.
- Configuració i connexió automàtica a les bases de dades de l'aplicació Wise.

La part servidora del Wise Package Studio necessita que prèviament disposem d'un servidor SQL Server. Pel nostre projecte s'ha decidit que el nostre entorn farà ús d'aquest servidor de base de dades, ja que les altres opcions que oferia el Wise Package Studio eren menys robustes. Concretament el Wise en temps d'instal·lació crea dues bases de dades una pel control de totes les aplicacions i una altra per controlar cadascuna de les aplicacions que s'està empaquetat en un moment concret. També és necessari disposar de dos recursos compartits a on caldrà que puguin accedir-hi les màquines utilitzades per l'empaquetat d'aplicacions. Per la part client el que cal és que disposin d'accés als recursos comentats i disposar de l'aplicació client instal·lada a la màquina.

El Wise Package Studio disposa d'un ampli conjunt d'eines. Algunes d'elles són per la parametrització dels sistemes propis del Wise Package Studio i altres són per realitzar les tasques per les quals ha estat dissenyada l'aplicació. Les més importats són:

- **SetupCapture**: Realitza l'arxiu .WSI que conté l'aplicació de tercers que volem instal·lar, a partir de la instal·lació de l'aplicació que es vol integrar. S'encarrega de detectar els canvis al sistema que aquesta aplicació fa per tal de generar l'arxiu .WSI que es farà servir a una fase posterior.
- **Windows Installer Editor**: Permet modificar l'arxiu .WSI per després generar el fitxer .MSI.
- **Software Manager**: Aquesta eina s'encarrega d'importar a la base de dades del Wise Package Studio l'arxiu .MSI generat, de tal manera que el producte quedi enregistrat i es pugui fer la resolució de conflictes posteriorment.
- **Conflict Manager**: Aquesta eina es fa servir per la detecció i resolució dels conflictes entre els diferents productes que s'han integrat.

Per guiar-nos en la integració de qualsevol aplicació, Wise Package Studio ens facilita la definició d'uns perfils de treball. Aquests perfils s'han parametritzat per les necessitats concretes de l'entitat. Entre d'altres coses ens permeten fer crides a aplicacions que no són del Wise Package Studio, però que ens seran molt útils en les creacions dels paquets corporatius. Un exemple d'aquesta situació és la "integració" amb l'aplicació utilitzada per donar d'alta els productes corporatius.

## **4.3.2. Paquet d'ofimàtica**

Acabem de comentar quin és el producte que s'utilitzarà per empaquetar les aplicacions, però sempre hi ha alguna excepció. I aquesta excepció és el paquet d'ofimàtica que s'utilitzarà després de la migració a l'entorn corporatiu. El paquet escollit és Microsoft Office 2003. Microsoft per l'Office (i també per algun altre programa) ofereix una aplicació propietària per poder adaptar la instal·lació a les necessitats de l'entitat. Aquest producte és l'Office Resource Kit (ORK). Aquesta aplicació es pot descarregar de la web.

# **4.4. Servidor central de paquets**

Amb la plataforma Windows XP/Server 2003 es crearà la figura del servidor central de paquets que en la plataforma anterior no existia. Aquest servidor serà l'encarregat de distribuir els paquets de les aplicacions als centres. Aquest servidor central serà un servidor FTP.

A més a més, aquest servidor s'utilitzarà com a servidor on s'instal·larà la part client del Wise Package Studio i l'SQL Server. A aquest servidor de base de dades, a més a més de les dues utilitzades per l'aplicació d'empaquetat hi ha també les de l'aplicació de distribució de programari.

Hi haurà una important diferència si es tracta d'un centre amb connectivitat ràpida (gairebé tots els departaments que es troben a les seus, recordem que equivalen aproximadament al 40% de totes les màquines de l'entitat), o bé si es tracta dels centres de connectivitat lenta (gairebé totes les oficines, alguns departaments i algunes de les empreses del grup).

Les actualitzacions contra aquest servidor seran generalment de la forma següent: els servidors dels centres es connectaran a aquest servidor per validar si tenen paquets pendents de descarregar-se. En cas que en tinguin, els copiaran al recurs del servidor del centre destinat per aquesta funcionalitat. Aquesta validació de l'existència d'aplicacions per descarregar-se es farà en horari nocturn per no saturar les línies de comunicació durant l'horari laboral.

Durant el procés d'instal·lació de les màquines clients es realitzarà la decisió de quin serà el servidor de distribució de les seves aplicacions en funció de la velocitat de la seva línia (o bé el central o bé el servidor del seu centre).

D'altra banda pels servidors dels centres es fa una distinció semblant: els de línia ràpida apuntaran al servidor central de paquets, en canvi els de línia lenta apuntaran al seu propi recurs de programari (entrarem en més detall més endavant).

# **4.5. Sistema de distribució de programari**

Les actualitzacions contra aquest servidor seran generalment de la forma següent:

- A unes hores predeterminades, els servidors dels centres es connectaran a aquest servidor per validar si tenen paquets pendents de descarregar-se. En cas que en tinguin, els copiaran al recurs del servidor del centre destinat per aquesta funcionalitat.
- El servei Wake On LAN s'encarregarà d'engegar les màquines del centre perquè tot seguit siguin elles les encarregades de connectar-se al servidor per validar si tenen programari pendent d'instal·lar-se. En cas afirmatiu ho faran. Si una aplicació té part client i part servidora, primer de tot s'ha d'instal·lar al servidor i en el cas en què no es realitzi aquesta instal·lació al servidor les màquines client no seran instal·lades.
- Un cop finalitzada la instal·lació és provable que calgui reiniciar la màquina per acabar de configurar la instal·lació. Si és així, això es faria de forma automàtica.

Aquest procediment descrit tindrà variacions en funció de la rapidesa de la línia.

Primer de tot hem de tenir clar quin és el barem que defineix un centre com a ràpid o lent. Bàsicament es considera un centre amb connectivitat lenta tot aquell que disposi d'una línia inferior a 100 Mbps amb el centre tecnològic. Com ja hem explicat anteriorment a aquest mateix capítol, engloba gairebé totes les oficines, algun departament i alguna de les empreses de l'entitat.

Dins del projecte de la migració de la plataforma també hi ha un projecte de migració de les línies de comunicacions. Amb aquest projecte es milloraran molt les línies, però no deixaran de ser lentes encara (sempre que mantinguem com unitat de mesura els 100 Mbps). També és important saber que davant de la continua evolució de l'entitat, també s'aniran millorant les línies de comunicació, o bé un centre és trasllada d'ubicació,... Això farà que la velocitat de la línia canviï, però aquest fet no és suficient perquè el sistema detecti aquest canvi. Per tal de

que es modifiqui el comportament serà necessari modificar els fitxers de configuració del centre afectat.

A continuació tenim una figura que ens il·lustra els sistemes de distribució:

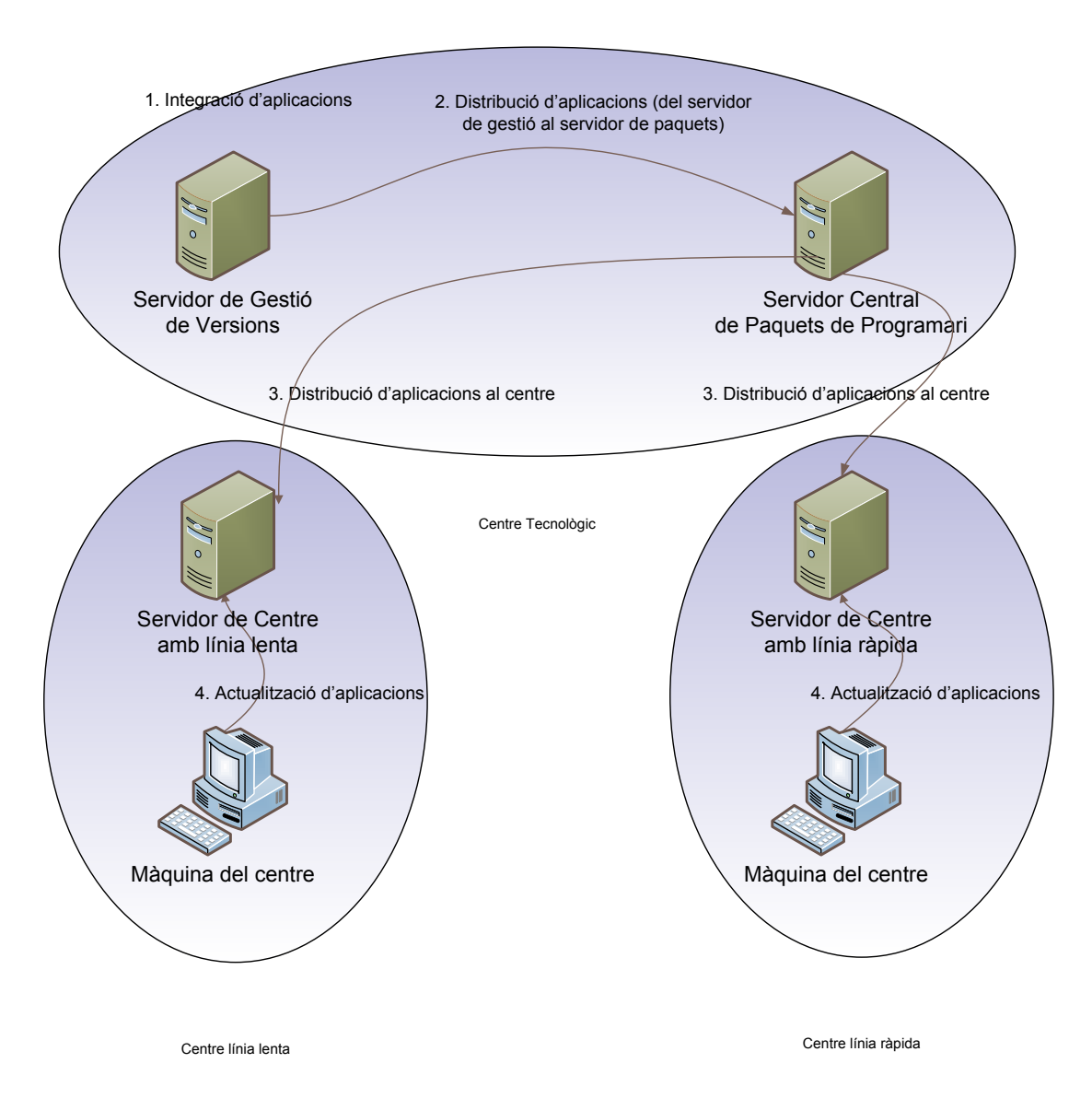

**Figura 4 - Distribució d'aplicacions**

#### **4.5.1. Centres amb línia ràpida**

Les màquines client de línia ràpida, aprofitant les característiques que ofereix Wake On LAN, faran les seves actualitzacions directament contra el servidor central en horari nocturn. Així no ho faran totes a primera hora del matí (com passava en l'anterior plataforma) amb la conseqüent saturació de les línies de comunicacions. A més a més, es configurarà a les màquines perquè s'engegin a diferent moment per evitar que el servidor central es converteixi en un coll d'ampolla.

En funció de les línies disponibles en l'actualitat i del volum de màquines que poden fer ús de la xarxa "ràpida" s'ha calculat que el volum d'informació que es podrà moure del servidor central cap als centres ràpids no podrà superar els 1500 Mb i es tardaria aproximadament uns 4 minuts per fer-ho. Així doncs s'ha espaiat en el temps la connexió dels servidors del centres ràpids cap al servidor central en intervals de 5 minuts.

#### **4.5.2. Centres amb línia lenta**

En el cas de les màquines de línia lenta faran aquest mateix procés descrit anteriorment (engegar-se i accedir al recurs per recollir les actualitzacions que han d'instal·lar-se), però en comptes d'accedir al servidor central accediran al servidor de la seva oficina o departament.

Serà només el servidor del centre, i per casos molt específics, el que podrà accedir al servidor central per recollir fitxers. Aquests servidors "lents" es connectaran al recurs específic per ells.

Periòdicament s'enviarà a cadascun dels centres de línia lenta un conjunt de DVD's amb les versions totals i les actualitzacions que de forma mig desatesa un dels usuaris haurà de copiar al recurs del servidor on accedeixen totes les màquines del centre per actualitzar-se.

En aquest cas també s'ha calculat el volum d'informació possible per enviar per la xarxa i el temps que tardaria en fer-se en funció de les línies disponibles. El volum entre setmana podria no ser superior a 30 Mb i tardaria menys d'una hora en realitzar el moviment de la informació. També s'ha valorat que els caps de setmana, aprofitant el descans laboral, podria ser de 60 Mb i tardaria menys de dues hores.

#### **4.5.3. Mecanismes de distribució de programari**

Recordem que amb la plataforma NT teníem els següents mecanismes: instal·lació d'un equip, instal·lació de diversos equips del mateix centre, actualització de versió de finances, actualització puntual, i actualització menor massiva.

Amb la migració es mantenen tots aquests mateixos sistemes de distribució i en algun d'ells s'ha modificat algunes de les seves característiques. Passem a descriure-ho:

- **Instal·lació d'un equip.** Ara es realitzarà des de DVD's en comptes de CD's com abans. S'afegeix una nova possibilitat, la de fer la instal·lació des del recurs de xarxa que estarà al servidor del centre.
- **Instal·lació de diversos equips del mateix centre**. Igual que anteriorment, es copien al recurs del servidor totes les aplicacions del o dels DVD's i així totes les màquines del centre poden accedir-hi fàcilment.
- **Actualització de versió de finances**. Pels centres amb connectivitat lenta es mantindrà la distribució amb DVD, ja que per regla general tenen un volum que volta els 500 Mb actualment. La distribució de les aplicacions a la línia ràpida es farà els caps de setmana per no saturar les línies. El volum total no podrà ser superior a 1000 Mb.
- **Actualització Puntual**. Aquest tipus de distribució permet mitjançant l'eina de distribució de programari enviar la informació als servidors dels centres afectats. A diferència del passat, ara s'utilitzarà també pels centres amb línia lenta sempre que no superi els 15 Mb.
- **Actualització menor massiva**. El volum màxim d'aquestes distribucions està limitat per la línia lenta, el que implica que per totes les màquines només podrà ser de 30 Mb entre setmana i de 60Mb els caps de setmana. S'hauran de deixar els fitxers tant al recurs disponible per les màquines de connectivitat ràpida com per les de lenta.

Així doncs, serà necessari mantenir la creació de DVD's per realitzar els enviaments als centres de línia lenta. Les línies, encara que molt millorades, no ens permeten un ús total com a mitjà de distribució d'aplicacions.

#### **4.5.4. Distribució a portàtils**

Un cas molt particular de la distribució d'aplicacions són els portàtils. Com hem explicat al capítol 2, aquests no estaven "corporativitzats". Però ara l'ús dels portàtils s'ha extès molt, el que implicaria que de seguir d'aquella manera seria incontrolable.

La manera en que s'instal·laran i s'actualitzaran serà la mateixa que per les altres màquines. En el seu cas però, quan fa molts dies que no fan cap actualització o instal·lació, un missatge els informarà de la necessitat de fer-ho. Aquesta connexió pot ser telefònica o per ADSL. Darrerament també s'està començant a distribuir targetes de banda ample 3G que els facilitaran la connexió als servidors dels seus centres.

La particularitat dels portàtils és que quan no estan connectats directament a la xarxa local per instal·lar les aplicacions, se'ls ha previst d'un mecanisme específic que els descarrega en local totes les aplicacions i un cop acabada la descàrrega els permet desconnectar-se de la línia i començar a actualitzar-se accedint al recurs local. Les firmes de l'antivirus s'actualitzaran tant amb connexió LAN com en connexió telefònica.

Gràcies a aquesta nova situació, ara ja no serà necessari donar permisos d'administradors locals als usuaris dels portàtils.

# **4.6. Instal·lació dels paquets corporatius**

Un cop distribuïts els productes corporatius als servidors dels centres ja només queda realitzarne la instal·lació a les màquines. El procés que se segueix és el mateix que s'havia utilitzat per la plataforma d'NT. Es manté l'aplicació que s'executa com a servei. En temps d'inici d'una màquina, valida si té aplicacions pendents d'instal·lar-se al recurs del servidor destinat a emmagatzemar-los. Si és així, procedeix a instal·lar-se'ls.
Aquesta instal·lació ara es realitza amb scripts aprofitant Windows Scripting Host. Aquests scripts s'encarreguen de llençar les instal·lacions dels MSI's i de realitzar les parametritzacions necessàries que no s'han pogut realitzar amb el propi MSI executat.

La gran diferència escau en quan es realitza aquesta instal·lació. Majoritàriament les màquines són apagades quan s'acaba la jornada laboral. Així doncs, si a aquesta situació li sumem que amb la tecnologia Wake On LAN (descrita al passat capítol) podem engegar les màquines apagades, és possible trobar un moment ideal per instal·lar les aplicacions fora de l'horari laboral: durant la nit.

Amb aquesta situació solucionem les molèsties que es podien ocasionar a primera hora del matí en un nombre molt elevat dels casos. No obstant no se soluciona la situació per les màquines que fa dies que no reinicien i aquest el realitzen durant la seva jornada laboral. Per sort, aquests són un percentatge mínim dels usuaris.

Però abans d'utilitzar la tecnologia Wake On LAN per engegar una màquina s'ha de decidir quina màquina cal engegar. Per solucionar això, cada dia les màquines reportaran al servidor del seu centre les aplicacions instal·lades i les versions de cadascuna d'elles. En funció d'això, el servidor prendrà la decisió de quines són les màquines que hauran d'engegar-se. A més a més aquesta informació rebuda ens servirà per mantenir les estadístiques informatives de l'estat del maquinari corporatiu.

# **4.7. Desinstal·lació de programari**

Aquesta és també una de les grans millores que s'incorporen a la nova plataforma. Antigament, pel sistema de creació dels paquets utilitzat, això no era factible. Realment factible era, però el cost per preparar una desintal·lació era tant alt que es va desestimar.

Però ara això és molt més simple gràcies a que es creen els paquets corporatius en format msi i Windows Installer ens permet desintal·lar-los. En un nombre molt alt dels casos només serà

necessari fer la crida a msiexec.exe<sup>5</sup> amb el paràmetre de desinstal·lació. En algun cas haurem de fer alguna altra actuació mitjançant l'script de desinstal·lació. Per exemple esborrar algun fitxer que hem posat sense fer ús d'un msi, tornar a un estat previ alguna clau de registre modificada,... però així i tot és una situació molt més estable i que cal tenir molt present.

# **4.8. Sistema d'actualització de programari**

Aquesta situació és idèntica a l'exposada al capítol 2. Quan calgui fer alguna modificació sobre el producte corporatiu ja existent caldrà:

- I. Crear l'actualització del paquet existent i ja distribuït a l'entorn corporatiu.
- II. Crear també la nova versió total del producte corporatiu que incorpori aquests canvis.

La creació de l'actualització seguirà els mateixos passos que per la creació d'una versió total. Però ara, amb l'aplicació de generació de paquets es poden realitzar fitxers d'actualització. Aquests fitxers tenen extensió .msp.

El gran inconvenient dels fitxers d'actualització és que no es poden desinstal·lar individualment. Si cal desinstal·lar, la desinstal·lació és de tot el producte corporatiu, no de l'actualització en particular.

Els passos que cal seguir per generar l'actualització son gairebé idèntics:

Crear l'actualització de programari.

**.** 

<sup>5</sup> [http://www.microsoft.com/resources/documentation/windows/xp/all/proddocs/en](http://www.microsoft.com/resources/documentation/windows/xp/all/proddocs/en-us/msiexec.mspx?mfr=true)[us/msiexec.mspx?mfr=true](http://www.microsoft.com/resources/documentation/windows/xp/all/proddocs/en-us/msiexec.mspx?mfr=true)

- Distribució de l'actualització de programari. En aquest cas no hi ha cap diferència amb la distribució de paquets ja descrita anteriorment.
- Instal·lació de l'actualització de programari. En aquest cas hi ha una petita diferència a l'hora de fer la crida mitjançant l'script a l'executable msiexec.exe. Ara cal executar **msiexec.exe /p actualitzacio.msp /qn**

Per casos molt específics també es podrà crear un fitxer comprimit que contingui la informació d'actualització, però aquest no serà el mecanisme estàndard.

# **4.9. Software Update Services**

Recordem que aquest servei ja ha estat descrit al capítol 3 (3.2.5). Realment aquest serà un servei molt poc utilitzat, ja que no hi haurà després de la migració massa màquines que no estiguin instal·lades de forma corporativa (estem parlant de menys de l'1% del total de les màquines de l'entitat). Així i tot és important que aquestes màquines s'actualitzin amb els pegats de seguretat que ofereixi Microsoft des d'aquest servei web. Aquestes màquines tindran configurat aquest servei, però per el bon funcionament serà necessari que disposin de connexió a internet.

# **4.10. Conclusió**

Fent un ràpid resum, finalment s'ha optat per utilitzar una solució mixta que ens permet aprofitar-nos dels grans avantatges que ens proporciona un programa d'empaquetació d'aplicacions com el Wise Package Studio i mantenir el sistema de distribució, ja que les línies no ens permeten optar per una distribució centralitzada.

**Escenari Final**

# 5. Conclusió

# **5.1. Valoració final**

A mesura que hem anat avançant en el projecte de desplegament de programari, hem anat detectant una sèrie de problemes. Tot seguit anem a detallar-los:

- Manca d'entorns de desenvolupament i preproducció estables. Com no ens hem cansat de repetir, aquest projecte forma part d'un projecte global de migració de tot l'entorn corporatiu de l'entitat. Això ha fet que molts dels projectes que el formen, per no dir tots, han conviscut en el temps quan no ho haurien d'haver fet. Això ha repercutit directament en els entorns emprats per l'empaquetat de les aplicacions ja que a mesura que s'avançava en la integració, no es disposava d'un sistema operatiu totalment adaptat a les necessitats, ni d'unes línies de comunicació millorades per poder realitzar les proves més reals, ni d'un sistema gestor de versions prou estable,...
- Manca de planificació clara de l'equip. L'equip no va disposar mai d'informació de l'evolució del projecte de desplegament de programari. Fins i tot, inicialment les tasques tampoc tenien una valoració en hores i tampoc es donaven magnituds de priorització de cadascuna d'elles, el que feia que els membres de l'equip no poguessin organitzar-se-les. Tampoc s'assignaven amb criteri les aplicacions a empaquetar als

membres del grup, el que feia que no es pogués reaprofitar el coneixement adquirit per cadascun d'ells. Per posar un exemple, no es varen agrupar les aplicacions per cap tipus de família, el que feia que s'assignés aplicacions "semblants" a persones diferents del grup. Va ser amb el temps i l'experiència del dia a dia que es va poder anar quantificant tota aquesta informació, d'altra banda, molt necessària.

Del que si que es disposava d'informació era del conjunt d'aplicacions anomenades bàsiques. Les aplicacions bàsiques són les que es troben a totes (o gairebé totes) les màquines del grup empresarial. Un cop detectades, aquestes van prioritzar-se a l'hora d'integrar-les respecte a totes les demés. A continuació es pot veure un petit exemple de les aplicacions a integrar amb informació diversa.

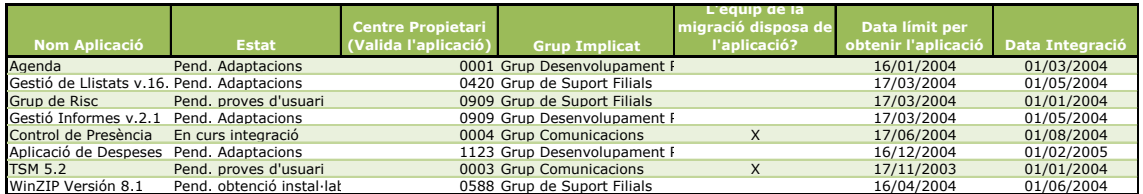

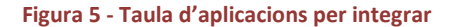

 Manca de reunions de seguiment. L'equip de desplegament de programari, com vam explicar al capítol d'*Introducció*, va començar essent format per 3 persones i a mesura que avançava el projecte es va anar incrementant fins a arribar a un total de 6 persones quan el projecte s'acabava. I així i tot, un cop finalitzat el projecte, aquest grup va continuar creixent fins a ser actualment un departament de 10 persones.

I amb un equip de persones sempre és bo mantenir reunions periòdiques per informar de l'estat i evolució del projecte, per fer postes en comú per poder reaprofitar el coneixement adquirit per la resta de membres de l'equip, i per fer allò tant important com és "crear equip", o sigui generar un ambient de treball agradable...

 Manca de coordinació entre els equips de desplegament de programari i de desplegament d'escriptoris. Després de l'explicat al punt anterior sobre la manca de reunions, si obrim perspectiva, també es pot entendre que hi havia una certa manca

**.** 

de coordinació entre els dos grups que més dependència tenen l'un de l'altre. Durant el projecte es van donar diverses situacions de canvis de plantejaments realitzats per l'equip de desplegament d'escriptoris que repercutien de forma directa en el desplegament de programari i que no es van detectar fins que es van començar a fer les proves reals de distribució d'aplicacions, degut a la manca de comunicació entre els equips.

- Sense matriu de riscos. No s'ha realitzat mai durant el projecte un anàlisi de possibles situacions, el que ha fet que davant dels inconvenients que han anat sorgint, no s'ha disposat d'una ràpida capacitat de reacció. No vol dir que disposar d'una matriu de riscos impliqui que es tinguin totes les possibles situacions controlades, però el fet d'haver-la realitzat pot facilitar moltes de les possibles situacions.
- ◆ No s'ha utilitzat Microsoft Solution Accelerator per Business Desktop Deployment<sup>6</sup>. Microsoft ha desenvolupat unes eines i instruccions completes per poder facilitar als administradors de tecnologies de la informació, com implementar correctament escriptoris basats en Windows XP. En cap cas s'ha fet ús d'aquesta documentació facilitada per Microsoft que podia haver ajudat en l'objectiu final que ens interessa: aconseguir un ràpid retorn sobre la inversió, i establir uns estàndards de rendiment, seguretat i facilitat d'ús.
- No s'ha seguit una metodologia. Per ser més correctes, la frase més apropiada seria: no s'ha seguit una metodologia massa estrictament. El projecte està basat principalment en tecnologia Microsoft, però per dur-lo a terme no s'ha utilitzat ni la metodologia de desenvolupament de projectes de Microsoft: la Microsoft Solutions Framework<sup>7</sup> (MSF), ni cap dels estàndards existents al mercat.

<sup>6</sup> [http://technet.microsoft.com/es-es/desktopdeployment/default\(en-us\).aspx](http://technet.microsoft.com/es-es/desktopdeployment/default(en-us).aspx) 

<sup>&</sup>lt;sup>7</sup> <http://www.microsoft.com/technet/solutionaccelerators/msf/default.mspx>

Microsoft Solutions Framework és una flexible i interrelacionada sèrie de conceptes, models i practiques d'ús que controlen la planificació, el desenvolupament i la gestió de projectes tecnològics. La idea global (fase 1: estratègia i abast, fase 2: planificació i prova de concepte, fase 3: estabilització i fase 4: desplegament) s'ha seguit, però sense ser massa estrictes. Aquesta manca de mètode, ha suposat una manca de seguretat, de fiabilitat, pèrdua de temps,...

 Volum d'aplicacions de la plataforma Windows NT. Durant tota aquesta memòria del projecte de final de carrera no hem parlat massa del nombre d'aplicacions que s'havien d'empaquetar i distribuir a l'entitat. Sempre hem parlat de com empaquetarles i com distribuir-les, però molt poc de quantes eren aquestes aplicacions. La xifra d'aplicacions que es va detectar que estaven instal·lades a la plataforma NT era de gairebé 300. Òbviament estem parlant d'una xifra molt alta.

Quan es va fer l'estudi de compatibilitat, es va veure que algunes d'elles es deixarien d'utilitzar perquè no eren compatibles amb Windows XP, però també n'hi va haver d'altres que es van haver d'incorporar degut a la mateixa raó. La xifra final d'aplicacions un cop finalitzada la migració voltava les 500 aplicacions integrades.

Després de tot el que acabem d'exposar, podria semblar que el projecte no ha arribat a bon terme, però realment s'han assolit els objectius. L'objectiu global era una migració de plataforma que s'ha assolit. Però perquè aquest objectiu s'assolís ha calgut finalitzar tots els subprojectes que el formaven.

Un altre tema a jutjar seria quan s'ha trigat a assolir aquest objectiu: més de 2 anys. Inicialment es va preveure que començaria el febrer del 2003 i acabaria tot just dos anys més tard: el febrer del 2005. Però a aquest projecte de migració no es va ser massa estricte amb la metodologia, ni amb les recomanacions de Microsoft, el que va fer que el que podia haver durat poc més d'un any, va acabar allargant-se 7 mesos més: fins el setembre del 2005.

Si a aquesta manca de metodologia hi sumem que el client havia pactat el projecte en hores, podem intuir que es feia encara més incontrolable.

**Conclusió**

Però com hem dit, no ha estat un mal projecte. S'han assolit uns entregables de molt bon nivell i fiables. I concretament de la part del projecte que ens afecta, el desplegament de programari, s'ha aconseguit un salt qualitatiu molt important, ja que s'ha eliminat en gran mesura el factor humà en la presa de decisions de la resolució de conflictes, cal recordar que aquest era el punt més perillós i de més impacte en la plataforma d'NT. I tot això gràcies a la incorporació d'un programa de tercers que permet empaquetar aplicacions d'una forma senzilla i mecànica: el Wise Package Studio.

Per altra banda, les comunicacions han seguit essent un impediment. Realment s'han millorat molt respecte el que es tenia a la plataforma d'NT. Però així i tot, no es pot encara enviar tots els productes per línia ja que encara quedarien les línies col·lapsades. Ara es disposa d'ADSL's a tots els centres lents, però aquesta ADSL és de 256Kb. I així és que tot aquest tema ens obliga a mantenir vius els DVD's com a mitjà de distribució de programari per tots aquells centres de línia lenta.

# **5.2. Costos**

No hem parlat en cap moment dels costos d'aquest projecte. Només a títol orientatiu, els costos de maquinari per l'empaquetat de programari, van ser més baixos dels previstos inicialment [les màquines estaven sobredimensionades]. En canvi, els costos de les llicències dels programes van sobrepassar, de llarg, el doble del que s'havia pressupostat, degut a què, com hem dit anteriorment, el nombre d'aplicacions gairebé va doblar-se.

# **5.3. Línies de futures millores**

Tot el comentat fins ara ha estat l'abast del projecte de migració. Però aquests projectes sempre tenen necessitats que queden pendents, o que surten de l'abast original. És per això que a continuació anem a plantejar algunes de les línies futures que es poden obrir.

#### **5.3.1. Assignació de programari per usuari i càrrec**

No tots els usuaris del mateix centre fan ús de les mateixes aplicacions. És per això que ara els usuaris cal que disposin sempre del mateix lloc de treball. Si es pogués assignar programari en funció de l'usuari i càrrec es podria facilitar la mobilitat dels usuaris entre les diferents màquines de l'entorn corporatiu. Actualment l'assignació de programari es fa per màquina, perfil, centre,... però amb aquesta nova variable s'augmentarien les possibilitats.

Però no solsament la mobilitat seria interessant, sinó que ens permetria assignar "per defecte" aplicacions als diferents càrrecs. Actualment el directori actiu de Windows Server 2003 ja ens permet informar de la funció dels usuaris, així que, es podria llegir aquesta informació per prendre la decisió de les aplicacions bàsiques de cada càrrec.

Això suposaria un important canvi en el sistema de distribució, ja que implicaria que a part de tenir en compte les dades de la màquina (com es feia amb el sistema actual) caldria validar si l'usuari disposa d'accés al centre concret on es troba o bé si hi ha un usuari al centre amb el càrrec especificat.

Això tindria una implicació molt directa en l'ús de la màquina per part de l'usuari, ja que just quan ell anés a fer ús per primera vegada de la màquina, seria el moment que començaria la instal·lació de totes les aplicacions que ell té assignades. Això seria una penalització en el temps de logon de l'usuari.

A més a més, degut a les actuals línies de comunicació això gairebé només seria possible pels centres amb connectivitat ràpida.

Avantatges:

- Augment de la versatilitat en l'assignació de les aplicacions.
- Millora de la mobilitat.
- Molt pràctic per aplicacions amb número de llicències reduït.

Inconvenients:

- Caldria canviar els sistemes de distribució.
- Faria més lents els primers logon's a una màquina.

#### **5.3.2. Integració del control d'aplicacions amb el control d'accés a la Intranet**

Actualment, la intranet disposa d'un control d'accés segons l'usuari. És obvi que no tots els usuaris ha de poder accedir a les mateixes pàgines. Fora bo integrar la gestió del programari actual amb el control d'accés que es realitza a la intranet corporativa, basat en dades mantingudes per altres departaments. Amb això se simplificarien controls i eines de control.

#### **5.3.3. Control de l'ample de banda**

Un altre inconvenient actual és la saturació de les línies. Per evitar-ho seria interessant controlar l'ample de banda utilitzat pels diferents protocols o aplicacions. Amb això s'optimitzaria l'ús de les línies i s'evitarien col·lapses a les mateixes.

#### **Conclusió**

# 6. Bibliografia i Referències

# **6.1. Bibliografia**

- Jerry Honeycutt. (2003). **Introducing Microsoft Windows Server 2003**. Microsoft Press Books.
- Charlie Russel, Sharon Crawford, Jason Gerend. (2003). **Microsoft Windows Server 2003 Administrator's Companion**. Microsoft Press Books.
- Walter Glenn, Michael T. Simpson. (2003). **MCSE Self-Paced Training Kit (Exam 70- 297): Designing a Microsoft® Windows Server™ 2003 Active Directory® and Network Infrastructure.** Microsoft Press Books.
- Microsoft Corporation. (2001). **MCSE Training Kit (Exam 70-270): Windows® XP Professional**. Microsoft Press Books.
- Michael S. V. Turner. (2006). **Microsoft Solutions Framework Essentials**. Microsoft Press Books.

# **6.2. Referències**

- Desplegament d'escriptoris. Microsoft[. http://technet.microsoft.com/en](http://technet.microsoft.com/en-us/desktopdeployment/default.aspx)[us/desktopdeployment/default.aspx](http://technet.microsoft.com/en-us/desktopdeployment/default.aspx)
- Metodologia de desplegament d'escriptoris. Microsoft. <http://technet.microsoft.com/en-us/library/bb727365.aspx>
- Metodologia de desplegament d'aplicacions. Microsoft. <http://technet.microsoft.com/en-us/library/bb490252.aspx>
- **Microsoft Solution Framewrok (MSF):** <http://www.microsoft.com/technet/solutionaccelerators/msf/default.mspx>
- **Microsoft Operations Framework (MOF):** <http://www.microsoft.com/technet/solutionaccelerators/cits/mo/mof/default.mspx>
- **Information Technology Infrastructure Library. (ITIL):** 
	- [http://www.itil-officialsite.com](http://www.itil-officialsite.com/)
	- http://en.wikipedia.org/wiki/Information\_Technology\_Infrastructure [Library](http://en.wikipedia.org/wiki/Information_Technology_Infrastructure_Library)
- **Application Services Library (ASL):** http://en.wikipedia.org/wiki/Application Services Library
- Eines d'empaquetat d'aplicacions:
	- [http://www.wise.com](http://www.wise.com/)
	- <http://www.macrovision.com/products/installation/installshield.htm>
- Eines de distribució d'aplicacions:
	- <http://www.microsoft.com/smserver/default.mspx>

Dani Blanco Maruny

Aprofitant una migració de l'entorn corporatiu d'un gran grup empresarial, es pren la decisió de canviar el sistema de desplegament de programari. Aquest anàlisi compren l'estudi i la definició de l'empaquetat d'aplicacions, la posterior distribució a la xarxa corporativa i finalment la instal·lació a les màquines.

Aprovechando una migración del entorno corporativo de un grupo empresarial, se toma la decisión de cambiar el sistema de despliegue de las aplicaciones. Este análisis comprende el estudio y la definición del empaquetado de las aplicaciones, la posterior distribución en la red corporativa y finalmente la instalación en las máquinas.

Building a migration of corporate environment of a business group, the decision was taken to change the system of deploying applications. This analysis includes the study and definition of packaged applications, their subsequent distribution to the corporate network and the installation in machines.